#### **DISPOZITIA** N R.277

Privind incetarea indemnizatiei lunare d-nului Tanase Dumitru persoana cu handicap grav, începând cu data de 12.11.2021

VASILE DELICOTI Primarul comunei Poarta Albă;

Avand in vedere CERTIFICATUL DE DECES seria D11 Nr. 728579 din 13.11.2021;

În conformitate cu prevederile Legii Nr. 448/2006, privind protecția și promovarea drepturilor persoanelor cu handicap;

În baza art. 155, alin. (1) lit. "c" si alin. (4) lit. a) din O.U.G nr. 57/2019 privind Codul Administrativ;

În temeiul art. 196, alin. (1), lit.b) din O.U.G nr. nr. 57/2019 privind Codul Administrativ :

## DISPUNE:

Art.1 Incepand cu data de 12.11.2021, inceteaza indemnizatia d-nului Tanase Dumitru persoana cu handicap grav, C.N.P , din cadrul Compartimentului ASISTENTA SOCIALA.

Art.2 Secretarul comunei va comunica prezenta dispozitie autorităților și persoanelor interesate în vederea aducerii la îndeplinire dupa cum urmeaza:

- 1. Institutia Prefectului Judetului Constanta;
- 2. Dosar U.A.T. Comuna Poarta Alba;
- 3. Resurse umane;
- 4. C.F.P;
- 5. D.G.A.S.P.C:

POARTA ALBĂ / 06.12.2021

#### PRIMAR,

#### **VASILE DELICOTI**

**CONTRASEMNEAZĂ** SECRETARUL GENERAL AL COMUNEI POARTA ALBĂ. CUMPĂNAȘU CAMELIA

ROMÂNIA JUDEȚUL CONSTANȚA PRIMĂRIA COM. POARTA ALBĂ  $P$ rimar-

# DISPOZITIA NR.278

Privind incetarea indemnizatiei lunare d-nei Minea Liliana persoana cu handicap grav, începând cu data de 16.11.2021

#### VASILE DELICOTI Primarul comunei Poarta Albă;

Avand in vedere CERTIFICATUL DE DECES seria D12 Nr. 002777 din 13.11.2021:

În conformitate cu prevederile Legii Nr. 448/2006, privind protecția și promovarea drepturilor persoanelor cu handicap;

În baza art. 155, alin. (1) lit. "c" si alin. (4) lit. a) din O.U.G nr. 57/2019 privind Codul Administrativ:

În temeiul art. 196, alin. (1), lit.b) din O.U.G nr. nr. 57/2019 privind Codul Administrativ;

## DISPUNE:

Art.1 Incepand cu data de 12.11.2021, inceteaza indemnizatia d-nei Minea Liliana persoana cu handicap grav, C.N.P , din cadrul Compartimentului ASISTENTA SOCIALA.

Art.2 Secretarul comunei va comunica prezenta dispoziție autorităților și persoanelor interesate în vederea aducerii la îndeplinire dupa cum urmeaza:

- 1. Institutia Prefectului Judetului Constanta;
- 2. Dosar U.A.T. Comuna Poarta Alba;
- 3. Resurse umane;
- 4. C.F.P;
- 5. D.G.A.S.P.C:

POARTA ALBĂ / 06.12.2021

#### PRIMAR,

#### **VASILE DELICOTI**

CONTRASEMNEAZĂ SECRETARUL GENERAL AL COMUNEI POARTA ALBĂ, **CUMPĂNASU CAMELIA** 

F

### JUDETUL CONSTANTA

#### PRIMĂRIA COMUNEI POARTA ALBĂ

Primar –

# DISPOZITIA NR. 279 Privind aprobarea unui ajutor de urgență pentru înhumarea numitului Zamfir Nicolae Cătălin

#### Delicoti Vasile, primarul comunei Poarta Albă;

Având în vedere referatul de necesitate înregistrat cu nr. 12257/13.12.2021, de către compartimentul de asistență socială, prin care se solicită alocarea unei sume pentru acoperirea cheltuielilor de înhumare a numitului Zamfir Nicolae Cătălin, persoană fără venituri și fără apartinători legali;

Tinând cont de HCL nr. 19/28.02.2011, privind aprobarea condițiilor, situațiilor și modalităților de acordare a ajutoarelor de urgență în baza art. 28 din Legea 416/2001 privind venitul minim garantat, actualizată;

În conformitate cu prevederile art.28 din Legea nr. 416/2001 privind venitul minim garantat precum și cele ale art. 41 - 45 din Hotărârea nr. 50/19.01.2011 pentru aprobarea Normelor Metodologice de aplicare a prevederilor Legii nr. 416/18.07.2001 privind venitul minim garantat:

În baza art. 155, alin. (1), lit. "d"și alin.5 lit. "a" din OUG nr. 57/2019 privind Codul administrativ

În temeiul art. 196, alin. (1), lit. b din OUG nr. 57/2019 privind Codul administrativ.

## DISPUN:

Art. 1 – Se aprobă suma de 1000 lei, reprezentând acoperirea unor cheltuieli de înhumare a numitului Zamfir Nicolae Cătălin, CNP , decedat la data de 12.12.2021, în comuna Poarta Albă, persoană fără venituri și fără aparținători legali.

Art.  $2 -$ Secretarul comunei va comunica prezenta dispoziție autorităților și persoanelor interesate în vederea aducerii la îndeplinire dupa cum urmeaza :

- Institutia Prefectului Judetului Constanta;  $1<sub>1</sub>$
- 2. Secretarul Comunei Poarta Alba:
- 3. Compartiment Contabilitate;
- 4. Compartiment Asistenta Sociala;

POARTA ALBĂ/13.12.2021

PRIMAR,

Contrasemnează Secretar general al UAT Poarta Albă,

**DELICOTI VASILE** 

Cumpănașu Camelia

# **ROMÂNIA** JUDEȚUL CONSTANȚA PRIMĂRIA COM. POARTA ALBĂ

## DISPOZITIANR. 280

Privind convocarea sedintei extraordinare a Consiliului Local Comunal

## Delicoti Vasile - Primarul comunei Poarta Albă;

În conformitate cu prevederile art. 133, alin. (2) lit. a) și art. 134 alin. (1), lit. a), alin. (2) și din O.U.G nr. 57/2019 privind Codul administrativ, cu modificările si alin. $(3)$  lit. b) completările ulterioare ;

În baza art. 155 alin. (1) lit. b) și alin. (3) lit. b) din O.U.G nr.  $57/2019$  privind Codul administrativ, cu modificările și completările ulterioare ;

În temeiul art. 196 alin.(1) lit. b) din O.U.G nr. 57/2019 privind Codul administrativ, cu modificările și completările ulterioare;

## DISPUNE:

Art. 1 - Se convoacă Consiliul Local Comunal Poarta Albă, în ședința extraordinară care va avea loc joi 16.12.2021, ora 13<sup>00</sup>, la Centrul pentru Tineret Poarta Albă, cu următoarea ordine de zi :

Aprobarea procesului – verbal al sedintei de ordinare din data de 25.11.2021.

1. Proiect de hotărâre privind alegerea presedintelui de sedintă – initiator dl. Primar Vasile Delicoti:

2. Proiect de hotărâre privind aprobarea rectificării bugetului de venituri și cheltuieli pentru anul 2021 - luna DECEMBRIE- initiator dl. Primar Vasile Delicoti;

3. Proiect de hotărâre privind aprobarea solicitării prelungirii scrisorii de garanție din partea Fondului Național de Garantare a Creditelor pentru Intreprinderi Mici si Mijlocii - SA pentru proiectul integrat finantat prin Submăsura 7.2 - Investiții în crearea și modernizarea infrastructurii de bază la scară mică al comunei POARTA ALBA - inițiator dl. Primar Vasile Delicoti:

4. Proiect de hotărâre pentru modificarea și completarea H.C.L. nr. 50/29.04.2021 privind aprobarea impozitelor si taxelor locale pentru anul 2022 – initiator dl. Primar Vasile Delicoti;

5. Diverse.

Materialele înscrise pe ordinea de zi sunt puse la dispozitia consilierilor locali în format electronic și pe suport de hârtie.

Consilierii locali sunt invitati să formuleze și să depună amendamente asupra proiectelor de hotărâre:

Comisiile de specialitate din cadrul Consiliului Local, vor transmite Secretarului General al comunei Poarta Albă, avizele asupra proiectului de hotărâre, cel târziu în ziua ședinței.

Proiectele de hotărâri au fost trimise spre avizare către comisiile de specialitate :

COMISIA NR.1 - pentru Agricultură, Activități economico - financiare, Amenajarea teritoriului și urbanism, Protecția mediului și turism - pct.1 - 4;

COMISIA NR.2 - pentru Activități social - culturale, culte, Învățământ, Sănătate si familie, Muncă și protecție socială, Protecție copii - pct. 1, 2 și 4;

COMISIA NR.3 - Juridică și de Disciplină - pct.1 - 4;

Art. 2 – Secretarul general al comunei va comunica prezenta dispozitie autoritătilor si persoanelor interesate în vederea aducerii la îndeplinire după cum urmează :

Institutia Prefectului Judetului Constanta

Dosar UAT:

Secretarul general al comunei Poarta Albă;

Afisare:

POARTA ALBĂ / 14.12.2021

PRIMAR, **VASILE DELICOTI** 

> **CONTRASEMNEAZĂ SECRETARUL GENERAL** AL COM. POARTA ALBĂ CAMELIA CUMPĂNAȘU

Primar-

#### **DISPOZITIA** NR.281

Privind acordarea indemnizației lunare d-nului Vasilescu Eugen pentru copilul cu handicap grav Vasilescu Ema, începând cu data de 07.11.2021

#### VasileDelicoti - Primarul comunei Poarta Albă;

Tinand cont de adresa D.G.A.S.P.C Constanta, inregistrata la U.A.T Comuna Poarta Alba, Judetul Constanta, la nr.11500 din data de 24.11.2021, privind prelungirea certificatului de incadrare in gadul de handicap grav cu asistent personal pentru minora Vasilescu Ema, in baza art.4, alin.5 din Legea nr.55/2020 privind unele masuri pentru prevenirea si combaterea efectelor pandemiei de COVID - 19, incepand cu data de 07.11.2021;

Având în vedere cererea nr.12345 din 14.12.2021 a d-nului Vasilescu Eugen, domiciliat în , nr. , bl. sat Poarta Alba, Comuna Poarta Albă, Strada ,ap. județul Constanța prin care solicita acordarea indemnizatiei lunare;

Văzând certificatul de încadrare într-o categorie de persoane cu handicap care necesită protectie specială Nr. D1123 din 09.12.2021, eliberat de Consiliul județean Constanta – Comisia pentru protectia copilului Constanta, cu termen de valabilitate pana la implinirea varstei de 18 ani. respectiv data de 05.06.2024:

În conformitate cu:

- prevederile Legii nr. 448/6.12.2006;

prevederile H.G. nr. 268/14.03.2007 pentru aprobarea Normelor metodologice de

aplicare a prevederilor Legii nr. 448/2006 privind protectia și promovarea drepturilor persoanelor cu handicap;

- prevederile Legii nr. 153/2017 privind salarizarea personalului plătit din fonduri publice;

- prevederile H.G nr. 4 din 13.01.2021, pentru stabilirea salariului de baza minim brut pe tara garantat in plata;

În baza art. 155, alin. (1) lit. "c" si alin. (4) lit. a) din O.U.G nr. 57/2019 privind Codul Administrativ cu modificarile si completarile ulterioare;

În temeiul art. 196, alin. (1), lit.b) din O.U.G nr. nr. 57/2019 privind Codul Administrativ cu modificarile si completarile ulterioare;

#### DISPUNE:

Art.1 Se aprobă acordarea indemnizației lunare d-nului Vasilescu Eugen, C.N.P , pentru copilul cu handicap grav Vasilescu Ema, C.N.P. , începând cu data de 07.11.2021.

Art.2 Indemnizația lunară prevăzută la articolul 1 este cuantum egal cu salariul net al asistentului social debutant cu studii medii din unitățile de asistență socială din sectorul bugetar altele decât cele cu paturi, respectiv în cuantum de lei/ luna.

Art.3 Secretarul general al comunei va comunica prezenta dispozitie autoritătilor si persoanelor interesate în vederea aducerii la îndeplinire după cum urmează: Instituția Prefectului Județului Constanța;

Dosar  $U.A.T$ : Resurse umane;

Dosar personal;

POARTA ALBĂ/ 14.12.2021

#### PRIMAR,

#### DELICOTI VASILE

CONTRASEMNEAZĂ, SECRETARUL GENERAL AL COMUNEI POARTA ALBĂ

**Cumpanasu Camelia** 

# **ROMÂNIA JUDETUL CONSTANTA** PRIMĂRIA COMUNEI POARTA ALBĂ

# - Primar-

## DISPOZITIA NR. 282 Privind stabilirea dreptului la ajutor social d-nei Lupușoru Lăcrămioara începând cu data de 01.12.2021

## Delicoti Vasile, primarul comunei Poarta Albă;

Având în vedere cererea depusă de doamna Lupușoru Lăcrămioara în cursul lunii noiembrie 2021, actele doveditoare, fișa de calcul a ajutorului social, precum și ancheta socială:

În conformitate cu prevederile Legii nr. 416/18.07.2001 privind venitul minim garantat, modificată si completată prin Legea Nr. 276 din 24 decembrie 2010, H.G. nr. 50/19.01.2011 pentru aprobarea Normelor metodologice de aplicare a prevederilor Legii Nr. 416/2001 privind venitul minim garantat, precum și OUG nr. 42/2013 pentru modificarea si completarea Legii nr.416/2001, privind venitul minim garantat;

În baza art. 155, alin. (1), lit. "d"și alin.5 lit. "a" din OUG nr. 57/2019 privind Codul administrativ;

În temeiul art. 196, alin. (1), lit. b din OUG nr. 57/2019 privind Codul administrativ.

## DISPUN:

Art.  $1 -$  Se stabileste dreptul la ajutor social, începând cu data de 01.12.2021 d-nei Lupușoru Lăcrămioara CNP pentru 1 (o) persoană, în cuantum de lei.

Art. 2 - Secretarul general al unității administrative teritoriale Poarta Albă, va comunica prezenta dispoziție autorităților și persoanelor interesate în vederea aducerii la îndeplinire.

- 1. Instituția Prefectului Județului Constanța;
- 2. UAT Poarta Albă;
- 3. AJPIS Constanta;
- 4. Compartiment Asistență Socială;
- 5. Titular- Lupușoru Lăcrămioara

POARTA ALBĂ / 16.12.2021

## Contrasemnează

PRIMAR. **DELICOTI VASILE**  Secretarul general al UAT Poarta Albă, Cumpănașu Camelia

- Primar-

## DISPOZITIA NR. 283 Privind stabilirea dreptului la ajutor social d-nei David Gabriela începând cu data de 01.12.2021

Delicoti Vasile, primarul comunei Poarta Albă;

Având în vedere cererea depusă de doamna David Gabriela în cursul lunii noiembrie 2021, actele doveditoare, fisa de calcul a ajutorului social, precum si ancheta socială;

În conformitate cu prevederile Legii nr. 416/18.07.2001 privind venitul minim garantat, modificată și completată prin Legea Nr. 276 din 24 decembrie 2010, H.G. nr. 50/19.01.2011 pentru aprobarea Normelor metodologice de aplicare a prevederilor Legii Nr.  $416/2001$  privind venitul minim garantat, precum și OUG nr. 42/2013 pentru modificarea si completarea Legii nr.416/2001, privind venitul minim garantat;

În baza art. 155, alin. (1), lit. "d"si alin.5 lit. "a" din OUG nr. 57/2019 privind Codul administrativ;

În temeiul art. 196, alin. (1), lit. b din OUG nr. 57/2019 privind Codul administrativ.

# DISPUN:

**Art.**  $1 -$  Se stabileste dreptul la ajutor social, începând cu data de 01.12.2021 d-nei David Gabriela CNP pentru 2 (două) persoane, în cuantum de lei.

Art. 2 - Secretarul general al unității administrative teritoriale Poarta Albă, va comunica prezenta dispoziție autorităților și persoanelor interesate în vederea aducerii la îndeplinire.

- 1. Instituția Prefectului Județului Constanța;
- 2. UAT Poarta Albă;
- 3. AJPIS Constanta;
- 4. Compartiment Asistență Socială;
- 5. Titular- David Gabriela

POARTA ALBĂ / 16.12.2021

## Contrasemnează

Secretarul general al UAT Poarta Albă,

# **DELICOTI VASILE**

# Cumpănașu Camelia

PRIMAR,

# - Primar-

## DISPOZITIA NR. 284 Privind stabilirea dreptului la ajutor social d-nei Pisică Alina începând cu data de 01.12.2021

# Delicoti Vasile, primarul comunei Poarta Albă;

Având în vedere cererea depusă de doamna Pisică Alina în cursul lunii noiembrie 2021, actele doveditoare, fișa de calcul a ajutorului social, precum și ancheta socială;

În conformitate cu prevederile Legii nr. 416/18.07.2001 privind venitul minim garantat, modificată și completată prin Legea Nr. 276 din 24 decembrie 2010, H.G. nr. 50/19.01.2011 pentru aprobarea Normelor metodologice de aplicare a prevederilor Legii Nr.  $416/2001$  privind venitul minim garantat, precum si OUG nr. 42/2013 pentru modificarea si completarea Legii nr.416/2001, privind venitul minim garantat;

În baza art. 155, alin. (1), lit. "d"si alin.5 lit. "a" din OUG nr. 57/2019 privind Codul administrativ:

> În temeiul art. 196, alin. (1), lit. b din OUG nr. 57/2019 privind Codul administrativ.

## DISPUN:

**Art.**  $1 -$  Se stabileste dreptul la ajutor social, începând cu data de 01.12.2021 d-nei Pisică Alina CNP pentru 4 (patru) persoane, în cuantum de

## lei.

Art. 2 - Secretarul general al unității administrative teritoriale Poarta Albă, va comunica prezenta dispozitie autoritătilor și persoanelor interesate în vederea aducerii la îndeplinire.

- 1. Instituția Prefectului Județului Constanța;
- 2. UAT Poarta Albă;
- 3. AJPIS Constanta;
- 4. Compartiment Asistență Socială;
- 5. Titular- David Gabriela

POARTA ALBĂ / 16.12.2021

#### Contrasemnează

Secretarul general al UAT Poarta Albă, Cumpănașu Camelia

PRIMAR. **DELICOTI VASILE** 

- Primar-

## DISPOZIȚIA NR. 285 Privind stabilirea dreptului la ajutor social d-nei Mariu Angela începând cu data de 01.12.2021

Delicoti Vasile, primarul comunei Poarta Albă;

Având în vedere cererea depusă de doamna Mariu Angela în cursul lunii noiembrie 2021, actele doveditoare, fisa de calcul a ajutorului social, precum si ancheta socială;

În conformitate cu prevederile Legii nr. 416/18.07.2001 privind venitul minim garantat, modificată și completată prin Legea Nr. 276 din 24 decembrie 2010, H.G. nr. 50/19.01.2011 pentru aprobarea Normelor metodologice de aplicare a prevederilor Legii Nr.  $416/2001$  privind venitul minim garantat, precum și OUG nr. 42/2013 pentru modificarea si completarea Legii nr.416/2001, privind venitul minim garantat;

În baza art. 155, alin. (1), lit. "d"si alin.5 lit. "a" din OUG nr. 57/2019 privind Codul administrativ;

În temeiul art. 196, alin. (1), lit. b din OUG nr. 57/2019 privind Codul administrativ.

# DISPUN:

**Art.**  $1 -$  Se stabileste dreptul la ajutor social, începând cu data de 01.12.2021 d-nei Mariu Angela CNP pentru 6 (șase) persoane, în cuantum de lei.

Art. 2 - Secretarul general al unității administrative teritoriale Poarta Albă, va comunica prezenta dispoziție autorităților și persoanelor interesate în vederea aducerii la îndeplinire.

- 1. Instituția Prefectului Județului Constanța;
- 2. UAT Poarta Albă:
- 3. AJPIS Constanta;
- 4. Compartiment Asistență Socială;
- 5. Titular- Mariu Angela

POARTA ALBĂ / 16.12.2021

## Contrasemnează

Secretarul general al UAT Poarta Albă, Cumpănasu Camelia

PRIMAR, **DELICOTI VASILE** 

## DISPOZITIA NR. 286 Privind încetarea dreptului la ajutor social doamnei Pancu Tamara, începând cu data de 01.12.2021

## Vasile Delicoti, primarul comunei Poarta Albă;

Având în vedere că doamna Pancu Tamara titular de ajutor social a decedat la data de 10.11.2021, conform certificatului de deces nr. 43/11.11.2021 eliberat de Primaria comunei Poarta Albă:

În conformitate cu prevederile Legii nr. 416/18.07.2001 privind venitul minim garantat, modificată și completată prin Legea Nr. 276 din 24 decembrie 2010, H.G. nr. 50/19.01.2011 pentru aprobarea Normelor metodologice de aplicare a prevederilor Legii Nr. 416/2001 privind venitul minim garantat, OUG nr. 42/2013 pentru modificarea si completarea Legii nr. 416/2001, privind venitul minim garantat precum și Legea 158/2021 pentru modificarea și completarea Legii  $416/2001$ ;

În baza art. 155, alin. (1), lit. "d"si alin.5 lit. "a" din OUG nr. 57/2019 privind Codul administrativ;

În temeiul art. 196, alin. (1), lit. b din OUG nr. 57/2019 privind Codul administrativ.

## DISPUN:

**Art.** 1 – Încetează dreptul la ajutor social, începând cu data de  $01.12.2021$ doamnei Pancu Tamara CNP pentru 1 (o) persoană în cuantum de lei. deoarece a decedat la data de 10.11.2021.

Art. 2 - Secretarul comunei va comunica prezenta dispozitie autoritătilor si persoanelor interesate în vederea aducerii la îndeplinire.

- 1. Instituția Prefectului Județului Constanța;
- 2. Secretarul Comunei Poarta Albă;
- 3. AJPIS Constanta;
- 4. Compartiment Asistență Socială;

POARTA ALBĂ / 16.12.2021

PRIMAR,

#### Contrasemnează,

Secretarul general al UAT Poarta Albă, **VASILE** Camelia Cumpănasu

**DELICOTI** 

同

ROMÂNIA JUDEȚUL CONSTANȚA PRIMĂRIA COMUNEI POARTA ALBĂ  $P$ rimar-

#### DISPOZIȚIA NR. 287

Privind acordarea alocatiei pentru sustinerea familiei, doamnei Stan Alexandra Eliza, începând cu data de 01.12.2021

#### Delicoti Vasile, primarul comunei Poarta Albă;

Având în vedere cererea și declarația pe proprie răspundere a doamnei Stan Alexandra Eliza depusa în luna noiembrie 2021;

Văzând referatul de anchetă socială ;

În conformitate cu prevederile Legii nr. 277 din 24 decembrie 2010 privind alocatia pentru sustinerea familiei cu modificarile si completarile ulterioare, HG nr. 38 din 19 ianuarie 2011 pentru aprobarea Normelor Metodologice de aplicare a prevederilor Legii nr. 277/2010 privind alocatia pentru sustinerea familiei, ale HG 57/2012 pentru modificarea Normelor metodologice de aplicare a Legii nr. 277/2010 privind alocatia pentru sustinerea familiei si OUG 42/2013 pentru modificarea si completarea Legii nr. 277/2010 privind alocatia de sustinere a familiei:

În baza art. 155, alin. (1), lit. "d" și alin. 5 lit. "a" din O.U.G nr. 57/2019 privind Codul administrativ:

În temeiul art. 196, alin. (1) lit.b) din O.U.G nr. 57/2019 privind Codul administrativ.

## DISPUN:

**Art.**  $1 - Se$  acordă alocatie pentru sustinerea familiei începând cu data de  $01.12.2021$ . doamnei Stan Alexandra Eliza CNP pentru 3 (trei) copii în cuantum de lei.

Art. 2 - Secretarul general al unitatii administrativ-teritoriale Poarta Alba va comunica prezenta dispozitie autoritătilor și persoanelor interesate în vederea aducerii la îndeplinire dupa cum urmeaza:

- 1. Institutia Prefectului Judetului Constanta;
- 2. Secretarul Comunei Poarta Alba;
- 3. AJPIS Constanta;
- 4. Compartiment Asistenta Sociala:
- 5. Titular Stan Alexandra Eliza

POARTA ALBĂ / 16.12.2021

**PRIMAR** 

#### Contrasemneaza,

**DELICOTI VASILE** 

Secretarul general al U.A.T Poarta Albă Cumpănașu Camelia

同

## DISPOZITIA NR. 288

Privind acordarea alocației pentru sustinerea familiei, doamnei Vasile Niculina, începând cu data de 01.12.2021

### Delicoti Vasile, primarul comunei Poarta Albă;

Având în vedere cererea și declarația pe proprie răspundere a doamnei Vasile Niculina depusa în luna noiembrie 2021;

Văzând referatul de anchetă socială ;

În conformitate cu prevederile Legii nr. 277 din 24 decembrie 2010 privind alocatia pentru sustinerea familiei cu modificarile si completarile ulterioare, HG nr. 38 din 19 ianuarie 2011 pentru aprobarea Normelor Metodologice de aplicare a prevederilor Legii nr. 277/2010 privind alocatia pentru sustinerea familiei, ale HG 57/2012 pentru modificarea Normelor metodologice de aplicare a Legii nr. 277/2010 privind alocatia pentru sustinerea familiei si OUG 42/2013 pentru modificarea si completarea Legii nr. 277/2010 privind alocatia de sustinere a familiei;

În baza art. 155, alin. (1), lit. "d" și alin. 5 lit. "a" din O.U.G nr. 57/2019 privind Codul administrativ;

În temeiul art. 196, alin. (1) lit.b) din O.U.G nr. 57/2019 privind Codul administrativ.

#### DISPUN:

Art. 1 - Se acordă alocație pentru sustinerea familiei începând cu data de 01.12.2021, doamnei Vasile Niculina CNP pentru 2 (doi) copii în cuantum de lei.

Art. 2 - Secretarul general al unitatii administrativ-teritoriale Poarta Alba va comunica prezenta dispoziție autorităților și persoanelor interesate în vederea aducerii la îndeplinire dupa cum urmeaza:

- 1. Institutia Prefectului Judetului Constanta;
- 2. Secretarul Comunei Poarta Alba;
- 3. AJPIS Constanta;
- 4. Compartiment Asistenta Sociala;
- 5. Titular Vasile Niculina

POARTA ALBĂ / 16.12.2021

#### **PRIMAR**

#### Contrasemneaza.

**DELICOTI VASILE** 

Secretarul general al U.A.T Poarta Albă Cumpănașu Camelia

 $\overline{\phantom{a}}$ 

A

#### **DISPOZITIA** N R. 289

Privind stabilirea salariului de baza dnei. Cumpanasu Camelia - Secretar general al comunei, începând cu data de 01.12.2021

Delicoti Vasile, primarul comunei Poarta Albă; Având în vedere:

- referatul de specialitate nr. 11701 din 02.12.2021 al compartimentului de Resurse Umane;
- H.C.L. nr. 208 / 21 decembrie 2017;
- H.C.L nr.153 din 25.10.2018, privind modificarea coeficientilor care stau la baza determinarii salariilor de baza pentru functiile contractuale din cadrul institutiei publice U.A.T.Comuna Poarta Alba;

### În conformitate cu:

prevederile art.11, art.`12 si art.13 din LEGEA - CADRU nr. 153/2017 privind salarizarea personalului plătit din fonduri publice, cu modificarile si completarile ulterioare;

## - prevederile H.G nr. 4/2021 pentru stabilirea salariului de baza minim brut pe tara *aarantat in plata:*

În baza art. 155 alin. (1), lit.a) si lit. c), alin. (4), lit.a) din O.U.G nr. 57/2019 privind Codul administrativ cu modificarile si completarile ulterioare;

În temeiul art. 196 alin.(1) lit. b), art.243, alin.(1), lit.a) din O.U.G nr. 57/2019 privind Codul administrative cu modificarile si completarile ulterioare;

#### DISPUNE:

#### Art.1 Începând cu 01 decembrie 2021, d-nei CUMPANASU CAMELIA - CNP funcționar public, angajat în funcția de secretar general al comunei,

i se stabileste salariu de bază lunar brut, dupa cum urmeaza:

- $gradatia = 5;$
- Coeficient de ierarhizare 3.74:
- salariul de bază =  $1e<sub>i</sub>$ :
- indemnizatia de hrana in suma fixa de  $1e$ i:

Art. 2 Prezenta dispozitie poate fi contestată conform art.1, art.7 și art. 11 din Legea nr. 554/2004 a Contenciosului Administrativ la autoritatea sau instanța competentă material și teritorial.

Art. 3 Compartimentul Financiar contabilitate, secretarul, si responsabilul în domeniul resurselor umane din cadrul primăriei comunei POARTA ALBA vor duce la îndeplinire prevederile prezentei dispoziții.

Art. 4 Secretarul general al comunei va comunica prezenta dispoziție autorităților și persoanelor interesate în vederea aducerii la îndeplinire dupa cum urmeaza:

Institutia Prefectului; Dosar Dispozitii Primarie; Responsabil Resurse Umane, Dosar personal;  $C.F.P$ : Poarta Albă / 16.12.2021

#### PRIMAR.

#### **DELICOTI VASILE**

#### **DISPOZITIA** N R.290

Privind stabilirea salariului de baza dlui. Cacina Sergiu - Arhitect, începând cu data de 01.12.2021

## Delicoti Vasile, primarul comunei Poarta Albă; Având în vedere:

- referatul de specialitate nr. 11701 din 02.12.2021 al compartimentului de Resurse Umane;
- H.C.L. nr. 208 / 21 decembrie 2017;
- H.C.L nr.153 din 25.10.2018, privind modificarea coeficientilor care stau la baza determinarii salariilor de baza pentru functiile contractuale din cadrul institutiei publice U.A.T.Comuna Poarta Alba:

#### În conformitate cu:

prevederile art.11, art. 12 si art. 13 din LEGEA - CADRU nr. 153/2017 privind salarizarea personalului plătit din fonduri publice, cu modificarile si completarile ulterioare;

#### - prevederile H.G nr. 4/2021 pentru stabilirea salariului de baza minim brut pe tara *garantat in plata;*

În baza art. 155 alin. (1), lit.a) si lit. c), alin. (4), lit.a) din O.U.G nr. 57/2019 privind Codul administrative cu modificarile si completarile ulterioare;

In temeiul art. 196 alin.(1) lit. b), art.243, alin.(1), lit.a) din O.U.G nr.  $57/2019$  privind Codul administrative cu modificarile si completarile ulterioare;

#### DISPUNE:

#### Art.1 Începând cu 01 decembrie 2021, dlui. CACINA SERGIU - CNP

functionar public, angajat în funcția de Arhitect, Sef birou Urbanism si Amenajarea Teritoriului, se stabileste salariu de bază lunar brut, dupa cum urmeaza :

- gradația =  $5$ ;
- Coeficient de ierarhizare 3,49;
- salariul de bază =  $1ei$ ;
- indemnizatia de hrana in suma fixa de  $1e$ i:
- drepturi salariale fonduri europene spor 30%.

Art.2 Prezenta dispozitie poate fi contestată conform art.1, art.7 și art. 11 din Legea nr. 554/2004 a Contenciosului Administrativ la autoritatea sau instanța competentă material și teritorial.

Art.3 Compartimentul Financiar contabilitate, secretarul, si responsabilul în domeniul resurselor umane din cadrul primăriei comunei POARTA ALBA vor duce la îndeplinire prevederile prezentei dispozitii.

Art.4 Secretarul general al comunei va comunica prezenta dispoziție autorităților și persoanelor interesate în vederea aducerii la îndeplinire dupa cum urmeaza:

Institutia Prefectului: Dosar Dispozitii Primarie; Responsabil Resurse Umane, Dosar personal;  $C.F.P;$ 

Poarta Albă / 16.12.2021

#### PRIMAR,

#### **DELICOTI VASILE**

#### **AVIZAT PENTRU LEGALITATE,** SECRETARUL GENERAL AL COMUNEI, **CUMPANASU CAMELIA**

# ROMÂNIA Judetul: Constanta Primăria ComuneiPoarta Albă

#### **DISPOZITIA** N R.291

Privind stabilirea salariului de baza d-nei Talea Mihaela inspector superior, începând cu data de 01.12.2021

## Delicoti Vasile, primarul comunei Poarta Albă;

Având în vedere:

- referatul de specialitate nr. 11701 din 02.12.2021 al compartimentului de Resurse Umane;
- H.C.L. nr. 208 / 21 decembrie 2017;
- H.C.L nr.153 din 25.10.2018, privind modificarea coeficientilor care stau la baza determinarii salariilor de baza pentru functiile contractuale din cadrul institutiei publice U.A.T.Comuna Poarta Alba:

#### În conformitate cu:

prevederile art.11, art. 12 si art. 13 din LEGEA - CADRU nr. 153/2017 privind salarizarea personalului plătit din fonduri publice, cu modificarile si completarile ulterioare;

- prevederile H.G nr. 4/2021 pentru stabilirea salariului de baza minim brut pe tara garantat in plata;

În baza art. 155 alin. (1), lit.a) si lit. c), alin. (4), lit.a) din O.U.G nr. 57/2019 privind Codul administrativ:

In temeiul art. 196 alin.(1) lit. b), art.243, alin.(1), lit.a) din O.U.G nr.  $57/2019$  privind Codul administrativ;

## DISPUNE:

Art.1 Începând cu 01 decembrie 2021, d-nei Talea Mihaela - CNP functionar public, angajat în functia de inspector superior, în cadrul compartimentului "Buget, finanțe, contabilitate, impozite și taxe", se stabileste salariu de bază dupa cum urmeaza :

- $\alpha$  gradatia = 5 :
- coeficient de ierarhizare 3,24
- salariul de bază = lei /lunar;
- avand in vedere viza CFP beneficiază de o majorare a salariului de bază cu 10%.
- indemnizatia de hrana in suma fixa de lei.

Art. 2 Prezenta dispozitie poate fi contestată conform art.1, art.7 și art. 11 din Legea nr. 554/2004 a Contenciosului Administrativ la autoritatea sau instanta competentă material și teritorial.

Art. 3 Compartimentul Financiar contabilitate, secretarul, și responsabilul în domeniul resurselor umane din cadrul primăriei comunei POARTA ALBA vor duce la îndeplinire prevederile prezentei dispozitii.

Art. 4 Secretarul general al comunei va comunica prezenta dispoziție autorităților și persoanelor interesate în vederea aducerii la îndeplinire dupa cum urmeaza:

Institutia Prefectului; Dosar Dispozitii Primarie; Responsabil Resurse Umane, Dosar personal;  $C.F.P$ ; Poarta Albă / 16.12.2021

## PRIMAR.

## **DELICOTI VASILE**

#### **AVIZAT PENTRU LEGALITATE,** SECRETARUL GENERAL AL COMUNEI. **CUMPANASU CAMELIA**

Primar-

#### ROMÂNIA Judetul: Constanta Primăria ComuneiPoarta Albă Primar-

#### **DISPOZITIA** N R. 292

Privind stabilirea salariului de baza dnei. Raiciu Cristina Elena, inspector superior, începând cu data de 01.12.2021

# Delicoti Vasile, primarul comunei Poarta Albă;

Având în vedere:

- referatul de specialitate nr. 11701 din 02.12.2021 al compartimentului de Resurse Umane;
- H.C.L. nr. 208 / 21 decembrie 2017;
- H.C.L nr.153 din 25.10.2018, privind modificarea coeficientilor care stau la baza determinarii salariilor de baza pentru functiile contractuale din cadrul institutiei publice U.A.T.Comuna Poarta Alba:

#### În conformitate cu:

prevederile art.11, art. 12 si art. 13 din LEGEA - CADRU nr. 153/2017 privind salarizarea personalului plătit din fonduri publice, cu modificarile si completarile ulterioare;

- prevederile H.G nr. 4/2021 pentru stabilirea salariului de baza minim brut pe tara *garantat in plata;* 

În baza art. 155 alin. (1), lit.a) și lit. c), alin. (4), lit.a) din O.U.G nr. 57/2019 privind Codul administrativ:

In temeiul art. 196 alin.(1) lit. b), art.243, alin.(1), lit.a) din O.U.G nr.  $57/2019$  privind Codul administrativ;

#### DISPUNE:

Art.1 Incepand cu *01 decembrie 2021*, d-nei RAICIU CRISTINA ELENA - CNP , funcționar public, angajat în funcția de inspector superior, în cadrul compartimentului "Cadastru Administrativ, registru agricol, SSM, Protectia Mediului si situatii de urgenta", i se stabileste salariu de bază lunar brut, dupa cum urmeaza :

- $gradatia = 5$ ;
- Coeficient de ierarhizare 3,24;  $\overline{a}$
- salariul de bază =  $1e$ i:
- indemnizatia de hrana in suma fixa de 347 lei.

Art. 2 Prezenta dispoziție poate fi contestată conform art.1, art.7 și art. 11 din Legea nr. 554/2004 a Contenciosului Administrativ la autoritatea sau instanta competentă material și teritorial.

Art.3 Compartimentul Financiar contabilitate, secretarul, și responsabilul în domeniul resurselor umane din cadrul primăriei comunei POARTA ALBA vor duce la îndeplinire prevederile prezentei dispozitii.

Art.4 Secretarul general al comunei va comunica prezenta dispoziție autorităților și persoanelor interesate în vederea aducerii la îndeplinire dupa cum urmeaza:

Institutia Prefectului; Dosar Dispozitii Primarie; Responsabil Resurse Umane, Dosar personal:  $C.F.P$ ; Poarta Albă / 16.12.2021

#### PRIMAR,

#### **DELICOTI VASILE**

**AVIZAT PENTRU LEGALITATE.** SECRETARUL GENERAL ACOMUNEI, **CUMPANASU CAMELIA** 

同

# ROMÂNIA Judetul: Constanta Primăria ComuneiPoarta Albă

Primar-

#### **DISPOZITIA** N R.293

Privind stabilirea salariului de baza dnei. DRAGUTU MARIANA, inspector superior, începând cu data de 01.12.2021

#### Delicoti Vasile, primarul comunei Poarta Albă:

Având în vedere:

- referatul de specialitate nr. 11701 din 02.12.2021 al compartimentului de Resurse Umane;
- H.C.L. nr. 208 / 21 decembrie 2017;
- H.C.L nr.153 din 25.10.2018, privind modificarea coeficientilor care stau la baza determinarii salariilor de baza pentru functiile contractuale din cadrul institutiei publice U.A.T.Comuna Poarta Alba:

#### În conformitate cu:

prevederile art.11, art. 12 si art. 13 din LEGEA - CADRU nr. 153/2017 privind salarizarea personalului plătit din fonduri publice, cu modificarile si completarile ulterioare;

- prevederile H.G nr. 4/2021 pentru stabilirea salariului de baza minim brut pe tara garantat in plata;

În baza art. 155 alin. (1), lit.a) si lit. c), alin. (4), lit.a) din O.U.G nr. 57/2019 privind Codul administrativ:

In temeiul art. 196 alin.(1) lit. b), art.243, alin.(1), lit.a) din O.U.G nr.  $57/2019$  privind Codul administrativ;

#### DISPUNE:

Începând cu *01 decembrie 2021*, d-nei DRAGUTU MARIANA - CNP  $Art.1$ , functionar public, angajat în funcția de inspector superior, în cadrul compartimentului "Politie Locala", i se stabileste salariu de bază lunar brut, dupa cum urmeaza:

- $gradatia = 5$ ;
- Coeficient de ierarhizare 3,24;  $\Delta$
- salariul de bază = lei, la care se adauga indemnizatie hrana conform Legii  $\overline{a}$ 153/2017 cu modificarile si completarile ulterioare ;
- indemnizatia de hrana in suma fixa de  $1e<sub>i</sub>$

Art. 2 Prezenta dispozitie poate fi contestată conform art.1, art.7 și art. 11 din Legea nr. 554/2004 a Contenciosului Administrativ la autoritatea sau instanta competentă material și teritorial.

Art. 3 Compartimentul Financiar contabilitate, secretarul, și responsabilul în domeniul resurselor umane din cadrul primăriei comunei POARTA ALBA vor duce la îndeplinire prevederile prezentei dispozitii.

Art. 4 Secretarul general al comunei va comunica prezenta dispoziție autorităților și persoanelor interesate în vederea aducerii la îndeplinire dupa cum urmeaza:

Institutia Prefectului; Dosar Dispozitii Primarie; Responsabil Resurse Umane, Dosar personal:  $C.F.P$ ; Poarta Albă / 16.12.2021

#### PRIMAR,

#### **DELICOTI VASILE**

#### **AVIZAT PENTRU LEGALITATE.** SECRETARUL COMUNEI, **CUMPANASU CAMELIA**

#### N R.294 **DISPOZITIA**

Privind stabilirea salariului de baza dnei. TUDOSE VALENTINA, inspector superior, începând cu data de 01.12.2021

Delicoti Vasile, primarul comunei Poarta Albă; Având în vedere:

referatul de specialitate nr. 11701 din 02.12.2021 al compartimentului de Resurse Umane;

- H.C.L. nr. 208 / 21 decembrie 2017;
- H.C.L nr.153 din 25.10.2018, privind modificarea coeficientilor care stau la baza determinarii salariilor de baza pentru functiile contractuale din cadrul institutiei publice U.A.T.Comuna Poarta Alba:

#### În conformitate cu:

prevederile art.11.art. 12 si art.13 din LEGEA - CADRU nr. 153/2017 privind salarizarea personalului plătit din fonduri publice, cu modificarile si completarile ulterioare;

- prevederile H.G nr. 4/2021 pentru stabilirea salariului de baza minim brut pe tara garantat in plata;

În baza art. 155 alin. (1), lit.a) și lit. c), alin. (4), lit.a) din O.U.G nr. 57/2019 privind Codul administrativ:

În temeiul art. 196 alin.(1) lit. b), art.243, alin.(1), lit.a) din O.U.G nr.  $57/2019$  privind Codul administrativ;

#### DISPUNE:

#### Art.1 Începând cu 01 decembrie 2021, d-nei TUDOSE VALENTINA - CNP

functionar public, angajat în funcția de inspector superior, în cadrul compartimentului "Administratie Publica, Stare civila, Asistenta Sociala si Autoritate Tutelara", se stabileste salariu de bază lunar brut dupa cum urmeaza:

- gradația =  $5$ ;
- Coeficient de ierarhizare 3,24;
- salariul de bază = lei la care se adauga :
- indemnizatia de hrana in suma fixa de lei.

Art. 2 Prezenta dispoziție poate fi contestată conform art.1, art.7 și art. 11 din Legea nr. 554/2004 a Contenciosului Administrativ la autoritatea sau instanta competentă material și teritorial.

Art. 3 Compartimentul Financiar contabilitate, secretarul, și responsabilul în domeniul resurselor umane din cadrul primăriei comunei POARTA ALBA vor duce la îndeplinire prevederile prezentei dispozitii.

Art. 4 Secretarul general al comunei va comunica prezenta dispozitie autoritătilor si persoanelor interesate în vederea aducerii la îndeplinire dupa cum urmeaza:

Institutia Prefectului; Dosar Dispozitii Primarie; Responsabil Resurse Umane, Dosar personal;  $C.F.P$ : Poarta Albă / 16.12.2021

#### PRIMAR,

#### **DELICOTI VASILE**

AVIZAT PENTRU LEGALITATE, SECRETARUL GENERAL AL COMUNEI, **CUMPANASU CAMELIA** 

# ROMÂNIA Judetul: Constanta Primăria ComuneiPoarta Albă

 $P$ rimar-

#### **DISPOZITIA** N R. 295

Privind stabilirea salariului de baza dnei. Cislariu Constantina Evelina, inspector superior, începând cu data de 01.12.2021

#### Delicoti Vasile, primarul comunei Poarta Albă;

Având în vedere:

- referatul de specialitate nr. 11701 din 02.12.2021 al compartimentului de Resurse Umane;
- H.C.L. nr. 208 / 21 decembrie 2017;
- H.C.L nr.153 din 25.10.2018, privind modificarea coeficientilor care stau la baza determinarii salariilor de baza pentru functiile contractuale din cadrul institutiei publice U.A.T.Comuna Poarta Alba;

#### În conformitate cu:

prevederile art.11, art. 12 si art.13 din LEGEA - CADRU nr. 153/2017 privind salarizarea personalului plătit din fonduri publice, cu modificarile si completarile ulterioare;

- prevederile H.G nr. 4/2021 pentru stabilirea salariului de baza minim brut pe tara garantat in plata;

În baza art. 155 alin. (1), lit.a) si lit. c), alin. (4), lit.a) din O.U.G nr. 57/2019 privind Codul administrativ:

In temeiul art. 196 alin.(1) lit. b), art.243, alin.(1), lit.a) din O.U.G nr.  $57/2019$  privind Codul administrativ;

## DISPUNE:

Art.1 Începând cu *01 decembrie 2021*, d-nei CISLARIU CONSTANTINA EVELINA -

**CNP** , functionar public, angajat în functia de inspector superior, în cadrul compartimentului "Administratie Publica, Stare Civila, Asistenta Sociala si Autoritate Tutelara", se stabileste salariu de bază lunar brut, dupa cum urmeaza :

- $gradatia = 3;$
- Coeficient de ierarhizare 3.08:
- salariul de bază =  $1e<sub>i</sub>$

indemnizatia de hrana in suma fixa de lei.

Art. 2 Prezenta dispoziție poate fi contestată conform art.1, art.7 și art. 11 din Legea nr. 554/2004 a Contenciosului Administrativ la autoritatea sau instanța competentă material și teritorial.

Art.3 Compartimentul Financiar contabilitate, secretarul, și responsabilul în domeniul resurselor umane din cadrul primăriei comunei POARTA ALBA vor duce la îndeplinire prevederile prezentei dispozitii.

Art.4 Secretarul general al comunei va comunica prezenta dispozitie autoritătilor si persoanelor interesate în vederea aducerii la îndeplinire dupa cum urmeaza:

Institutia Prefectului: Dosar Dispozitii Primarie; Responsabil Resurse Umane, Dosar personal;  $C.F.P$ ; Poarta Albă / 16.12.2021

## PRIMAR,

## **DELICOTI VASILE**

AVIZAT PENTRU LEGALITATE. SECRETARUL GENERAL AL COMUNEI. **CUMPANASU CAMELIA** 

同

#### ROMÂNIA Judetul: Constanta Primăria ComuneiPoarta Albă  $P$ rimar-

#### **DISPOZITIA** N R. 296

Privind stabilirea salariului de baza dlui. RAICIU VASILE, functie specifica de politist local,

Clasa III - grad profesional principal, începând cu data de 01.12.2021

Delicoti Vasile, primarul comunei Poarta Albă; Având în vedere:

- referatul de specialitate nr. 11701 din 02.12.2021 al compartimentului de Resurse Umane;
- H.C.L. nr. 208 / 21 decembrie 2017;
- H.C.L nr.153 din 25.10.2018, privind modificarea coeficientilor care stau la baza determinarii salariilor de baza pentru functiile contractuale din cadrul institutiei publice U.A.T.Comuna Poarta Alba:

#### În conformitate cu:

prevederile art.11.art.`12 si art.13 din LEGEA - CADRU nr. 153/2017 privind salarizarea personalului plătit din fonduri publice, cu modificarile si completarile ulterioare;

- prevederile H.G nr. 4/2021 pentru stabilirea salariului de baza minim brut pe tara garantat in plata;

În baza art. 155 alin. (1), lit.a) si lit. c), alin. (4), lit.a) din O.U.G nr. 57/2019 privind Codul administrativ:

In temeiul art. 196 alin.(1) lit. b), art.243, alin.(1), lit.a) din O.U.G nr.  $57/2019$  privind Codul administrativ;

#### DISPUNE:

Art.1 Începând cu 01 decembrie 2021, dlui. RAICIU VASILE, functie specifica de politist local, Clasa III - grad profesional principal, în cadrul compartimentului "Politie Locala", I se stabileste salariu de bază lunar brut, dupa cum urmeaza:

- $grada$ ;  $= 5$ ;
- Coeficient de ierarhizare = 2.99:
- salariul de bază = lei/luna la care se adauga sporul pentru munca de noapte, norma de hrana conform Legii 155/2010 cu modificarile si completarile ulterioare;

Art. 2 Prezenta dispozitie poate fi contestată conform art.1, art.7 și art. 11 din Legea nr. 554/2004 a Contenciosului Administrativ la autoritatea sau instanta competentă material și teritorial.

Art.3 Compartimentul Financiar contabilitate, secretarul, si responsabilul în domeniul resurselor umane din cadrul primăriei comunei POARTA ALBA vor duce la îndeplinire prevederile prezentei dispozitii.

Art.4 Secretarul general al comunei va comunica prezenta dispozitie autorităților și persoanelor interesate în vederea aducerii la îndeplinire dupa cum urmeaza:

Institutia Prefectului: Dosar Dispozitii Primarie; Responsabil Resurse Umane, Dosar personal;  $C.F.P$ ; Poarta Albă / 16.12.2021

#### PRIMAR.

## **DELICOTI VASILE**

#### **AVIZAT PENTRU LEGALITATE** SECRETARUL GENERAL AL COMUNEI, **CUMPANASU CAMELIA**

# **ROMÂNIA** JUDEȚUL CONSTANȚA PRIMĂRIA COM. POARTA ALBĂ

 $P$ rimar -

#### **DISPOZITIA** N R. 297

Privind stabilirea salariului dnei. Raileanu Andreea Maria inspector asistent, in cadrul Compartimentului "URBANISM ȘI AMENAJAREA TERITORIULUI"

incepand cu data de 01.12.2021

## Delicoti Vasile, primarul comunei Poarta Albă;

#### Având în vedere:

- referatul de specialitate nr. 11701 din 02.12.2021 al compartimentului de Resurse Umane;
- H.C.L. nr. 208 / 21 decembrie 2017;
- H.C.L nr.153 din 25.10.2018, privind modificarea coeficientilor care stau la baza determinarii salariilor de baza pentru functiile contractuale din cadrul institutiei publice U.A.T.Comuna Poarta Alba;

#### În conformitate cu:

prevederile art.11, art. 12 si art.13 din LEGEA - CADRU nr. 153/2017 privind salarizarea personalului plătit din fonduri publice, cu modificarile si completarile ulterioare;

- prevederile H.G nr. 4/2021 pentru stabilirea salariului de baza minim brut pe tara *aarantat in plata:* 

În baza art. 155 alin. (1), lit.a) si lit. c), alin. (4), lit.a) din O.U.G nr.  $57/2019$  privind Codul administrativ:

În temeiul art. 196 alin.(1) lit. b), art.243, alin.(1), lit.a) din O.U.G nr. 57/2019 privind Codul administrativ:

#### DISPUNE:

Art.1 Începând cu 01 decembrie **2021,** d-nei Raileanu Andreea Maria C.N.P Inspector, gradul profesional asistent, în cadrul compartimentului ""URBANISM ȘI AMENAJAREA **TERITORIULUI**" al U.A.T. Comuna Poarta Alba, i se stabileste salariu lunar brut dupa cum urmeaza:

- gradatia de vechime =  $3$
- Coeficient de ierarhizare =  $2,61$ ;  $\mathbf{r}$
- salariul de bază = lei/luna:
- indemnizatia de hrana in suma fixa de  $1e$ i:

fonduri europene =  $30\%$ 

Art. 2 Prezenta dispozitie poate fi contestată conform art.1, art.7 și art. 11 din Legea nr. 554/2004 a Contenciosului Administrativ la autoritatea sau instanța competentă material și teritorial.

Art.3 Compartimentul Financiar contabilitate, secretarul, și responsabilul în domeniul resurselor umane din cadrul primăriei comunei POARTA ALBA vor duce la îndeplinire prevederile prezentei dispozitii.

Art.4 Secretarul general al comunei va comunica prezenta dispoziție autorităților și persoanelor interesate în vederea aducerii la îndeplinire dupa cum urmeaza:

Institutia Prefectului: Dosar Dispozitii Primarie; Responsabil Resurse Umane, Dosar personal;  $C.F.P$ : POARTA ALBĂ/16.12.2021

## PRIMAR.

#### **DELICOTI VASILE**

**AVIZAT PENTRU LEGALITATE** SECRETARUL GENERAL COMUNEI, **CUMPANASU CAMELIA** 

**DISPOZITIA** N R.298

Privind stabilirea salariului de baza dnei. Gogoi Gabriela, referent superior, începând cu data de 01.12.2021

## Delicoti Vasile, primarul comunei Poarta Albă;

#### Având în vedere:

- referatul de specialitate nr. 11701 din 02.12.2021 al compartimentului de Resurse Umane;
- H.C.L. nr. 208 / 21 decembrie 2017;
- H.C.L nr.153 din 25.10.2018, privind modificarea coeficientilor care stau la baza determinarii salariilor de baza pentru functiile contractuale din cadrul institutiei publice U.A.T.Comuna Poarta Alba:

#### În conformitate cu:

prevederile art.11, art. 12 si art. 13 din LEGEA - CADRU nr. 153/2017 privind salarizarea personalului plătit din fonduri publice, cu modificarile si completarile ulterioare;

#### - prevederile H.G nr. 4/2021 pentru stabilirea salariului de baza minim brut pe tara *garantat in plata:*

În baza art. 155 alin. (1), lit.a) si lit. c), alin. (4), lit.a) din O.U.G nr. 57/2019 privind Codul administrativ;

În temeiul art. 196 alin.(1) lit. b), art.243, alin.(1), lit.a) din O.U.G nr.  $57/2019$  privind Codul administrativ;

## DISPUNE:

Art.1 Începând cu 01 decembrie 2021, d-nei GOGOI GABRIELA, CNP , functionar public, angajat în functia de referent superior, în cadrul compartimentului "Buget Finante Contabilitate Impozite si Taxe", I se stabileste salariu de bază lunar brut, dupa cum urmeaza :

- $gradatia = 5$ ;
- Coeficient de ierarhizare 2.49:
- salariul de bază =
- indemnizatia de hrana in suma fixa de  $1e$ i:
- drepturi salariale fonduri europene spor 30%.

lei

Art.2 Prezenta dispozitie poate fi contestată conform art.1, art.7 și art. 11 din Legea nr. 554/2004 a Contenciosului Administrativ la autoritatea sau instanta competentă material si teritorial.

Art.3 Compartimentul Financiar contabilitate, secretarul, și responsabilul în domeniul resurselor umane din cadrul primăriei comunei POARTA ALBA vor duce la îndeplinire prevederile prezentei dispozitii.

Art.4 Secretarul general al comunei va comunica prezenta dispozitie autorităților și persoanelor interesate în vederea aducerii la îndeplinire dupa cum urmeaza:

Institutia Prefectului: Dosar Dispozitii Primarie; Responsabil Resurse Umane, Dosar personal;  $C.F.P$ ; Poarta Albă / 16.12.2021

#### PRIMAR,

## **DELICOTI VASILE**

**AVIZAT PENTRU LEGALITATE,** SECRETARUL GENERAL AL COMUNEI. **CUMPANASU CAMELIA** 

#### N R. 299 **DISPOZITIA**

Privind stabilirea salariului de baza dnei. Gheorghete Alexandra, referent superior, începând cu data de 01.12.2021

Delicoti Vasile, primarul comunei Poarta Albă; Având în vedere:

referatul de specialitate nr. 11701 din 02.12.2021 al compartimentului de Resurse Umane;

- H.C.L. nr. 208 / 21 decembrie 2017;
- H.C.L nr.153 din 25.10.2018, privind modificarea coeficientilor care stau la baza determinarii salariilor de baza pentru functiile contractuale din cadrul institutiei publice U.A.T.Comuna Poarta Alba:

#### În conformitate cu:

prevederile art.11.art. 12 si art.13 din LEGEA - CADRU nr. 153/2017 privind salarizarea personalului plătit din fonduri publice, cu modificarile si completarile ulterioare;

- prevederile H.G nr. 4/2021 pentru stabilirea salariului de baza minim brut pe tara garantat in plata;

În baza art. 155 alin. (1), lit.a) și lit. c), alin. (4), lit.a) din O.U.G nr. 57/2019 privind Codul administrativ:

În temeiul art. 196 alin.(1) lit. b), art.243, alin.(1), lit.a) din O.U.G nr.  $57/2019$  privind Codul administrativ;

#### DISPUNE:

Art.1 Începând cu 01 decembrie 2021, d-nei GHEORGHETE ALEXANDRA - CNP functionar public, angajat în funcția de referent superior, în cadrul compartimentului "Buget Finante Contabilitate Impozite si Taxe", i se stabileste salariu de bază lunar brut, dupa cum urmeaza:

- gradatia =  $5$ ;
- Coeficient de ierarhizare 2,49;
- salariul de bază = lei
- indemnizatia de hrana in suma fixa de lei:

Art.2 Prezenta dispoziție poate fi contestată conform art.1, art.7 și art. 11 din Legea nr. 554/2004 a Contenciosului Administrativ la autoritatea sau instanta competentă material și teritorial.

Art.3 Compartimentul Financiar contabilitate, secretarul, și responsabilul în domeniul resurselor umane din cadrul primăriei comunei POARTA ALBA vor duce la îndeplinire prevederile prezentei dispozitii.

Art.4 Secretarul general al comunei va comunica prezenta dispozitie autoritătilor si persoanelor interesate în vederea aducerii la îndeplinire dupa cum urmeaza:

Institutia Prefectului; Dosar Dispozitii Primarie; Responsabil Resurse Umane, Dosar personal;  $C.F.P$ : Poarta Albă / 16.12.2021

#### PRIMAR.

#### **DELICOTI VASILE**

#### **AVIZAT PENTRU LEGALITATE,** SECRETARUL GENERAL AL COMUNEI, **CUMPANASU CAMELIA**

#### **DISPOZITIA** N R. 300

Privind stabilirea salariului de baza dnei. Ostafie Liliana, referent superior, începând cu data de 01.12.2021

#### Delicoti Vasile, primarul comunei Poarta Albă;

#### Având în vedere:

referatul de specialitate nr. 11701 din 02.12.2021 al compartimentului de Resurse Umane;

- H.C.L. nr. 208 / 21 decembrie 2017;
- H.C.L nr.153 din 25.10.2018, privind modificarea coeficientilor care stau la baza determinarii salariilor de baza pentru functiile contractuale din cadrul institutiei publice U.A.T.Comuna Poarta Alba:

#### În conformitate cu:

- prevederile art.11, art. 12 si art.13 din LEGEA - CADRU nr. 153/2017 privind salarizarea personalului plătit din fonduri publice, cu modificarile si completarile ulterioare;

- prevederile H.G nr. 4/2021 pentru stabilirea salariului de baza minim brut pe tara garantat in plata;

În baza art. 155 alin. (1), lit.a) si lit. c), alin. (4), lit.a) din O.U.G nr. 57/2019 privind Codul administrativ;

În temeiul art. 196 alin.(1) lit. b), art.243, alin.(1), lit.a) din O.U.G nr.  $57/2019$  privind Codul administrativ;

#### DISPUNE:

#### Art.1 Începând cu *01 decembrie 2021*, d-nei OSTAFIE LILIANA – CNP

functionar public, angajat în functia de referent superior, în cadrul compartimentului "Buget" Finante Contabilitate Impozite si Taxe", i se stabileste salariu de bază lunar brut, dupa cum urmeaza:

- $gradatia = 5;$
- Coeficient de ierarhizare 2,49;
- salariul de bază =
- indemnizatia de hrana in suma fixa de a. lei.

 $1e<sub>i</sub>$ 

Art.2 Prezenta dispozitie poate fi contestată conform art.1, art.7 și art. 11 din Legea nr. 554/2004 a Contenciosului Administrativ la autoritatea sau instanta competentă material si teritorial.

Art.3 Compartimentul Financiar contabilitate, secretarul, și responsabilul în domeniul resurselor umane din cadrul primăriei comunei POARTA ALBA vor duce la îndeplinire prevederile prezentei dispoziții.

Art.4 Secretarul general al comunei va comunica prezenta dispoziție autorităților și persoanelor interesate în vederea aducerii la îndeplinire dupa cum urmeaza:

Institutia Prefectului: Dosar Dispozitii Primarie; Responsabil Resurse Umane, Dosar personal;  $C.F.P$ : Poarta Albă / 16.12.2021

#### PRIMAR.

#### **DELICOTI VASILE**

**AVIZAT PENTRU LEGALITATE** SECRETARUL GENERAL AL COMUNEI, **CUMPANASU CAMELIA** 

#### **DISPOZITIA N** R.301

Privind stabilirea salariului de baza d-nei Rizea Maria, referent superior, începând cu data de 01.12.2021

### Delicoti Vasile, primarul comunei Poarta Albă; Având în vedere:

- referatul de specialitate nr. 11701 din 02.12.2021 al compartimentului de Resurse Umane;
- H.C.L. nr. 208 / 21 decembrie 2017;
- H.C.L nr.153 din 25.10.2018, privind modificarea coeficientilor care stau la baza determinarii salariilor de baza pentru functiile contractuale din cadrul institutiei publice U.A.T.Comuna Poarta Alba:

#### În conformitate cu:

- prevederile art.11, art. 12 si art.13 din LEGEA - CADRU nr. 153/2017 privind salarizarea personalului plătit din fonduri publice, cu modificarile si completarile ulterioare;

- prevederile H.G nr. 4/2021 pentru stabilirea salariului de baza minim brut pe tara *garantat in plata;* 

În baza art. 155 alin. (1), lit.a) si lit. c), alin. (4), lit.a) din O.U.G nr. 57/2019 privind Codul administrativ:

In temeiul art. 196 alin.(1) lit. b), art.243, alin.(1), lit.a) din O.U.G nr.  $57/2019$  privind Codul administrativ;

#### DISPUNE:

Art.1 Începând cu 01 decembrie 2021, d-nei Rizea Maria - CNP , funcționar public, angajat in functia de referent superior, în cadrul compartimentului "Administratie Publica, Stare Civila, Asistenta Sociala si Autoritate Tutelara", i se stabileste salariu de bază lunar brut, dupa cum urmeaza:

- $gradația = 5;$
- Coeficient de ierarhizare 2,49;
- salariul de bază = lei;
- indemnizatia de hrana in suma fixa de lei:

Art.2 Prezenta dispoziție poate fi contestată conform art.1, art.7 și art. 11 din Legea nr. 554/2004 a Contenciosului Administrativ la autoritatea sau instanta competentă material și teritorial.

Art.3 Compartimentul Financiar contabilitate, secretarul, și responsabilul în domeniul resurselor umane din cadrul primăriei comunei POARTA ALBA vor duce la îndeplinire prevederile prezentei dispozitii.

Art.4 Secretarul general al comunei va comunica prezenta dispozitie autoritătilor si persoanelor interesate în vederea aducerii la îndeplinire dupa cum urmeaza:

Institutia Prefectului; Dosar Dispozitii Primarie; Responsabil Resurse Umane, Dosar personal;  $C.F.P$ : Poarta Albă / 16.12.2021

#### PRIMAR,

#### **DELICOTI VASILE**

# ROMÂNIA Judetul: Constanta Primăria ComuneiPoarta Albă

 $P$ rimar-

#### **DISPOZITIA N** R.302

Privind stabilirea salariului de baza d-nei ZUGRAVU IONICA, referent superior, începând cu data de 01.12.2021

# Delicoti Vasile, primarul comunei Poarta Albă;

## Având în vedere:

- referatul de specialitate nr. 11701 din 02.12.2021 al compartimentului de Resurse Umane;
- H.C.L. nr. 208 / 21 decembrie 2017;
- H.C.L nr.153 din 25.10.2018, privind modificarea coeficientilor care stau la baza determinarii salariilor de baza pentru functiile contractuale din cadrul institutiei publice U.A.T.Comuna Poarta Alba:

#### În conformitate cu:

- prevederile art.11, art. 12 si art.13 din LEGEA - CADRU nr. 153/2017 privind salarizarea personalului plătit din fonduri publice, cu modificarile si completarile ulterioare;

- prevederile H.G nr. 4/2021 pentru stabilirea salariului de baza minim brut pe tara *garantat in plata;* 

În baza art. 155 alin. (1), lit.a) și lit. c), alin. (4), lit.a) din O.U.G nr. 57/2019 privind Codul administrativ:

In temeiul art. 196 alin.(1) lit. b), art.243, alin.(1), lit.a) din O.U.G nr.  $57/2019$  privind Codul administrativ;

## DISPUNE:

Art.1 Începând cu *01 decembrie 2021*, d-nei ZUGRAVU IONICA – CNP

functionar public, angajat în functia de referent superior, în cadrul biroului "Administratie publica, stare civila si autoritate tutelara", i se stabileste salariu de bază lunar brut, dupa cum urmeaza :

- gradația =  $4$ ;  $\sim$
- Coeficient de ierarhizare 2,43;
- salariul de bază = lei:

indemnizatia de hrana in suma fixa de lei:

Art. 2 Prezenta dispozitie poate fi contestată conform art.1, art.7 și art. 11 din Legea nr. 554/2004 a Contenciosului Administrativ la autoritatea sau instanta competentă material si teritorial.

Art.3 Compartimentul Financiar contabilitate, secretarul, și responsabilul în domeniul resurselor umane din cadrul primăriei comunei POARTA ALBA vor duce la îndeplinire prevederile prezentei dispoziții.

Art.4 Secretarul general al comunei va comunica prezenta dispoziție autorităților și persoanelor interesate în vederea aducerii la îndeplinire dupa cum urmeaza:

Institutia Prefectului: Dosar Dispozitii Primarie: Responsabil Resurse Umane, Dosar personal;  $C.F.P$ ; Poarta Albă / 16.12.2021

## PRIMAR,

## **DELICOTI VASILE**

**AVIZAT PENTRU LEGALITATE** SECRETARUL GENERALCOMUNEI. **CUMPANASU CAMELIA** 

# ROMÂNIA Judetul: Constanta Primăria ComuneiPoarta Albă

Primar-

#### **DISPOZITIA** N R.303

Privind stabilirea salariului de baza dnei. Raicu Costela Adriana, referent II, începând cu data de 01.12.2021

Delicoti Vasile, primarul comunei Poarta Albă; Având în vedere:

referatul de specialitate nr. 11701 din 02.12.2021 al compartimentului de Resurse Umane;

- H.C.L. nr. 208 / 21 decembrie 2017;
- H.C.L nr.153 din 25.10.2018, privind modificarea coeficientilor care stau la baza determinarii salariilor de baza pentru functiile contractuale din cadrul institutiei publice U.A.T.Comuna Poarta Alba:

#### În conformitate cu:

prevederile art.11, art. 12 si art. 13 din LEGEA - CADRU nr. 153/2017 privind salarizarea personalului plătit din fonduri publice, cu modificarile si completarile ulterioare;

- prevederile H.G nr. 4/2021 pentru stabilirea salariului de baza minim brut pe tara garantat in plata;

În baza art. 155 alin. (1), lit.a) si lit. c), alin. (4), lit.a) din O.U.G nr.  $57/2019$  privind Codul administrativ;

In temeiul art. 196 alin.(1) lit. b), art.243, alin.(1), lit.a) din O.U.G nr.  $57/2019$  privind Codul administrativ;

#### DISPUNE:

#### Art.1 Începând cu 01 decembrie 2021, d-nei Raicu Costela Adriana - CNP

personal contractual, angajat în funcția de referent II, în cadrul Biroului "Urbanism si Amenajarea Teritoriului, Contracte, Achiziții publice", i se stabileste salariu de bază lunar, dupa cum urmeaza :

- $gradatia = 3$ ;  $\Delta \sim$
- Coeficient de ierarhizare =  $2,14$ ;
- salariul de bază = lei lunar:

indemnizatia de hrana in suma fixa de

Art.2 Prezenta dispoziție poate fi contestată conform art.1, art.7 și art. 11 din Legea nr. 554/2004 a Contenciosului Administrativ la autoritatea sau instanta competentă material și teritorial.

lei;

Art.3 Compartimentul Financiar contabilitate, secretarul, si responsabilul în domeniul resurselor umane din cadrul primăriei comunei POARTA ALBA vor duce la îndeplinire prevederile prezentei dispozitii.

Art.4 Secretarul general al comunei va comunica prezenta dispozitie autorităților și persoanelor interesate în vederea aducerii la îndeplinire dupa cum urmeaza:

Institutia Prefectului; Dosar Dispozitii Primarie; Responsabil Resurse Umane, Dosar personal;  $C.F.P.$ Poarta Albă / 16.12.2021

#### PRIMAR,

#### **DELICOTI VASILE**

**AVIZAT PENTRU LEGALITATE** SECRETARUL GENERAL AL COMUNEI, **CUMPANASU CAMELIA** 

#### ROMÂNIA Judetul: Constanta Primăria Comunei Poarta Albă  $P$ rimar-

#### **DISPOZITIA** N R.304

Privind stabilirea salariului dnei. Ciocanea Madalina - Mirela - referent de specialitate- personal contractual de executie, in cadrul compartimentului "Cadastru Administrativ, Registru Agricol, SSM, Protectia Mediului si Situatii de Urgenta" " începând cu data de 01.12.2021

#### Delicoti Vasile, primarul comunei Poarta Albă;

#### Având în vedere:

- referatul de specialitate nr. 11701 din 02.12.2021 al compartimentului de Resurse Umane:
- H.C.L. nr. 208 / 21 decembrie 2017;
- H.C.L nr.153 din 25.10.2018, privind modificarea coeficientilor care stau la baza determinarii salariilor de baza pentru functiile contractuale din cadrul institutiei publice U.A.T.Comuna Poarta Alba;

#### În conformitate cu:

prevederile art.11, art. 12 si art. 13 din LEGEA - CADRU nr. 153/2017 privind salarizarea personalului plătit din fonduri publice, cu modificarile si completarile ulterioare;

- prevederile H.G nr. 4/2021 pentru stabilirea salariului de baza minim brut pe tara garantat in plata;

În baza art. 155 alin. (1), lit.a) si lit. c), alin. (4), lit.a) din O.U.G nr. 57/2019 privind Codul administrativ:

In temeiul art. 196 alin.(1) lit. b), art.243, alin.(1), lit.a) din O.U.G nr.  $57/2019$  privind Codul administrativ:

#### DISPUNE:

Art.1 Începând cu 01.12.2021. dnei. Ciocanea Madalina - Mirela - CNP

referent de specialitate, personal contractual de executie în cadrul Compartimentului "Cadastru Aministrativ, Registru agricol, SSM, Protectia Mediului si Situatii de Urgenta ", i se stabileste salariul de bază lunar brut, dupa cum urmeaza :

- Gradația de vechime =  $2$ ;
- Coeficient de ierarhizare = 2,37;
- salariul de bază = lei/lunar
- indemnizatia de hrana in suma fixa de  $1e$ i;
- fonduri europene =  $30\%$ :

Art. 2 Prezenta dispozitie poate fi contestată conform art.1, art.7 si art. 11 din Legea nr. 554/2004 a Contenciosului Administrativ la autoritatea sau instanta competentă material si teritorial.

Art.3 Compartimentul Financiar contabilitate, secretarul, și responsabilul în domeniul resurselor umane din cadrul primăriei comunei POARTA ALBA vor duce la îndeplinire prevederile prezentei dispoziții.

Art.4 Secretarul general al comunei va comunica prezenta dispoziție autorităților și persoanelor interesate în vederea aducerii la îndeplinire dupa cum urmeaza:

Institutia Prefectului; Dosar Dispozitii Primarie; Responsabil Resurse Umane, Dosar personal:  $C.F.P$ : Ciocanea Madalina - Mirela:

#### Poarta Albă/ 16.12.2021

#### PRIMAR,

#### **DELICOTI VASILE**

**AVIZAT PENTRU LEGALITATE.** SECRETARUL GENERAL AL COMUNEI, **CUMPANASU CAMELIA** 

**ROMÂNIA JUDETUL CONSTANTA** PRIMĂRIA COM. POARTA ALBĂ  $P$ rimar-

#### **DISPOZITIA** N R. 305

Privind stabilirea salariului domnului ION GEORGE - consilier personal al primarului comunei Poarta Albă, incepand cu data de 01.12.2021

Delicoti Vasile - primarul comunei Poarta Albă;

#### Având în vedere:

- referatul de specialitate nr. 11701 din 02.12.2021 al compartimentului de Resurse Umane;
- H.C.L. nr. 208 / 21 decembrie 2017;
- H.C.L nr.153 din 25.10.2018, privind modificarea coeficientilor care stau la baza determinarii salariilor de baza pentru functiile contractuale din cadrul institutiei publice U.A.T.Comuna Poarta Alba:

#### În conformitate cu:

prevederile art.11, art.`12 si art.13 din LEGEA - CADRU nr. 153/2017 privind salarizarea personalului plătit din fonduri publice, cu modificarile si completarile ulterioare;

- prevederile H.G nr. 4/2021 pentru stabilirea salariului de baza minim brut pe tara garantat in plata;

În baza art. 155 alin. (1), lit.a) si lit. c), alin. (4), lit.a) din O.U.G nr. 57/2019 privind Codul administrativ:

În temeiul art. 196 alin.(1) lit. b), art.243, alin.(1), lit.a) din O.U.G nr.  $57/2019$  privind Codul administrativ;

## DISPUNE:

Art.1 Incepand cu data de 01 decembrie 2021, domnului ION GEORGE, C.N.P consilier personal, în cadrul Cabinetului Primarului pe perioada determinată, i se stabileste salariul de bază lunar brut, dupa cum urmeaza :

- gradația de vechime = 4;
- Coeficient de ierarhizare = 3;
- salariul de bază =
- lei /luna indemnizatia de hrana in suma fixa de lei lunar:

Art. 2 Prezenta dispozitie poate fi contestată conform art.1, art.7 și art. 11 din Legea nr. 554/2004 a Contenciosului Administrativ la autoritatea sau instanta competentă material și teritorial.

Art.3 Compartimentul Financiar contabilitate, secretarul, și responsabilul în domeniul resurselor umane din cadrul primăriei comunei POARTA ALBA vor duce la îndeplinire prevederile prezentei dispoziții.

Art.4 Secretarul general al comunei va comunica prezenta dispoziție autorităților și persoanelor interesate în vederea aducerii la îndeplinire dupa cum urmeaza:

Institutia Prefectului: Dosar Dispozitii Primarie; Responsabil Resurse Umane, Dosar personal;  $C.F.P$ : Poarta Albă / 16.12.2021

#### PRIMAR,

#### **DELICOTI VASILE**

#### **AVIZAT PENTRU LEGALITATE** SECRETARUL GENERAL AL COMUNEI, **CUMPANASU CAMELIA**

#### **DISPOZITIA** NR.306

Privind stabilirea salariului d-nei **Afloare Ionela Monica - inspector II** in cadrul aparatului de specialitate al Primarului Comunei Poarta Alba, incepand cu data de 01.12.2021

#### Delicoti Vasile primarul comunei Poarta Albă;

#### Având în vedere:

- referatul de specialitate nr. 11701 din 02.12.2021 al compartimentului de Resurse Umane;  $\overline{a}$
- H.C.L. nr. 208 / 21 decembrie 2017;
- H.C.L nr.153 din 25.10.2018, privind modificarea coeficientilor care stau la baza determinarii salariilor de baza pentru functiile contractuale din cadrul institutiei publice U.A.T.Comuna Poarta Alba:

#### În conformitate cu:

prevederile art.11, art. 12 si art. 13 din LEGEA - CADRU nr. 153/2017 privind salarizarea personalului plătit din fonduri publice, cu modificarile si completarile ulterioare;

- prevederile H.G nr. 4/2021 pentru stabilirea salariului de baza minim brut pe tara garantat in plata;

În baza art. 155 alin. (1), lit.a) si lit. c), alin. (4), lit.a) din O.U.G nr.  $57/2019$  privind Codul administrativ;

În temeiul art. 196 alin.(1) lit. b), art.243, alin.(1), lit.a) din O.U.G nr. 57/2019 privind Codul administrativ:

## DISPUNE:

Art.1 Incepand cu data de 01 decembrie 2021, d-na Afloare Ionela Monica  $C.N.P.$ , angajat în funcția de *Inspector II*, in cadrul Biroului "Urbanism si Amenajarea Teritoriului, Contracte, Achizitii Publice si Implementare Proiecte" la Primaria Comunei Poarta Alba, judetul Constanta, cu un salariu lunar brut de:

- gradația =  $2$ ;
- Coeficient de ierarhizare =  $2,65$ ;
- salariul de bază =
- indemnizatia de hrana in suma fixa de lei.

lei

Art.2 Secretarul general al unitatii administrativ-teritoriale Poarta Alba va comunica prezenta dispozitie autoritătilor și persoanelor interesate în vederea aducerii la îndeplinire dupa cum urmeaza:

- Institutia Prefectului Judetului Constanta;
- Dosar U.A.T:
- $C.F.P$
- Resurse umane;
- D-na Afloare Ionela Monica;

POARTA ALBĂ/16.12.2021.

#### PRIMAR,

#### **DELICOTI VASILE**

CONTRASEMNEAZĂ SECRETARUL GENERAL AL COMUNEI POARTA ALBĂ, CUMPĂNAȘU CAMELIA

# ROMÂNIA Judetul: Constanta Primăria ComuneiPoarta Albă

 $P$ rimar-

#### **DISPOZITIA N** R.307

Privind stabilirea salariului de baza d-lui Ciobica Stefan, tractorist, începând cu data de 01.12.2021

# Delicoti Vasile, primarul comunei Poarta Albă;

#### Având în vedere:

- referatul de specialitate nr. 11701 din 02.12.2021 al compartimentului de Resurse Umane;
- H.C.L. nr. 208 / 21 decembrie 2017;
- H.C.L nr.153 din 25.10.2018, privind modificarea coeficientilor care stau la baza determinarii salariilor de baza pentru functiile contractuale din cadrul institutiei publice U.A.T.Comuna Poarta Alba:

#### În conformitate cu:

prevederile art.11, art. 12 si art. 13 din LEGEA - CADRU nr. 153/2017 privind salarizarea personalului plătit din fonduri publice, cu modificarile si completarile ulterioare;

- prevederile H.G nr. 4/2021 pentru stabilirea salariului de baza minim brut pe tara garantat in plata;

În baza art. 155 alin. (1), lit.a) si lit. c), alin. (4), lit.a) din O.U.G nr.  $57/2019$  privind Codul administrativ;

In temeiul art. 196 alin.(1) lit. b), art.243, alin.(1), lit.a) din O.U.G nr.  $57/2019$  privind Codul administrativ;

#### DISPUNE:

Art.1 Începând cu 01 decembrie 2021, d-lui CIOBICA STEFAN - CNP , personal contractual, angajat în functia de tractorist, în cadrul compartimentului "Gospodarie Comunala si Salubritate", i se stabileste salariu de bază lunar brut, dupa cum urmeaza :

- $gradatia = 5$ ;
- Coeficient de ierarhizare = 2;
- salariul de bază =
	- indemnizatia de hrana in suma fixa de lei;

lei

Art. 2 Prezenta dispoziție poate fi contestată conform art.1, art.7 și art. 11 din Legea nr. 554/2004 a Contenciosului Administrativ la autoritatea sau instanța competentă material și teritorial.

Art.3 Compartimentul Financiar contabilitate, secretarul, și responsabilul în domeniul resurselor umane din cadrul primăriei comunei POARTA ALBA vor duce la îndeplinire prevederile prezentei dispozitii.

Art.4 Secretarul general al comunei va comunica prezenta dispoziție autorităților și persoanelor interesate în vederea aducerii la îndeplinire dupa cum urmeaza:

Institutia Prefectului; Dosar Dispozitii Primarie; Responsabil Resurse Umane, Dosar personal;  $C.F.P$ ; Poarta Albă / 16.12.2021

#### PRIMAR.

#### **DELICOTI VASILE**

#### **AVIZAT PENTRU LEGALITATE** SECRETARUL GENERAL AL COMUNEI. **CUMPANASU CAMELIA**

同

## ROMÂNIA Judetul: Constanta Primăria ComuneiPoarta Albă

 $P$ rimar-

#### **DISPOZITIA N** R.308

Privind stabilirea salariului de baza d-nei Gisca Cornelia, muncitor necalificat I, începând cu data de 01.12.2021

## Delicoti Vasile, primarul comunei Poarta Albă; Având în vedere:

- referatul de specialitate nr. 11701 din 02.12.2021 al compartimentului de Resurse Umane;
- H.C.L. nr. 208 / 21 decembrie 2017;
- H.C.L nr.153 din 25.10.2018, privind modificarea coeficientilor care stau la baza determinarii salariilor de baza pentru functiile contractuale din cadrul institutiei publice U.A.T.Comuna Poarta Alba:

#### În conformitate cu:

- prevederile art.11, art. 12 si art.13 din LEGEA - CADRU nr. 153/2017 privind salarizarea personalului plătit din fonduri publice, cu modificarile si completarile ulterioare;

- prevederile H.G nr. 4/2021, pentru stabilirea salariului de baza minim brut pe tara *garantat in plata;* 

În baza art. 155 alin. (1), lit.a) si lit. c), alin. (4), lit.a) din O.U.G nr. 57/2019 privind Codul administrativ:

In temeiul art. 196 alin.(1) lit. b), art.243, alin.(1), lit.a) din O.U.G nr.  $57/2019$  privind Codul administrativ;

#### DISPUNE:

Art.1 Incepand cu *01 decembrie 2021*, d-nei GISCA CORNELIA, CNP , personal contractual, angajat în functia de muncitor necalificat I, în cadrul compartimentului "Gospodarie Comunala si Salubritate" i se stabileste salariu de bază lunar brut, dupa cum urmeaza :

- $gradatia = 5$ ;
- Coeficient de ierarhizare 1,80;
- salariul de bază = lei
	- indemnizatia de hrana in suma fixa de  $1e$ i:

Art. 2 Prezenta dispozitie poate fi contestată conform art.1, art.7 și art. 11 din Legea nr. 554/2004 a Contenciosului Administrativ la autoritatea sau instanța competentă material și teritorial.

Art. 3 Compartimentul Financiar contabilitate, secretarul, și responsabilul în domeniul resurselor umane din cadrul primăriei comunei POARTA ALBA vor duce la îndeplinire prevederile prezentei dispozitii.

Art. 4 Secretarul general al comunei va comunica prezenta dispozitie autorităților și persoanelor interesate în vederea aducerii la îndeplinire dupa cum urmeaza:

Institutia Prefectului: Dosar Dispozitii Primarie; Responsabil Resurse Umane, Dosar personal;  $C.F.P$ ; Poarta Albă / 01.12.2021

#### PRIMAR.

## **DELICOTI VASILE**

**AVIZAT PENTRU LEGALITATE** SECRETARUL GENERAL AL COMUNEI, **CUMPANASU CAMELIA** 

#### **DISPOZITIA N** R.309

Privind stabilirea salariului dlui. PODGORENCU CRISTIAN IONUT, referent III in cadrul compartimentului "Gospodarie Comunala si Salubritate", începând cu data de 01.12.2021

Delicoti Vasile, primarul comunei Poarta Albă; Având în vedere:

referatul de specialitate nr. 11701 din 02.12.2021 al compartimentului de Resurse Umane;

- H.C.L. nr. 208 / 21 decembrie 2017;
- H.C.L nr.153 din 25.10.2018, privind modificarea coeficientilor care stau la baza determinarii salariilor de baza pentru functiile contractuale din cadrul institutiei publice U.A.T.Comuna Poarta Alba:

#### În conformitate cu:

- prevederile art.11, art. 12 si art.13 din LEGEA - CADRU nr. 153/2017 privind salarizarea personalului plătit din fonduri publice, cu modificarile si completarile ulterioare;

- prevederile H.G nr. 4/2021 pentru stabilirea salariului de baza minim brut pe tara *garantat in plata;* 

În baza art. 155 alin. (1), lit.a) si lit. c), alin. (4), lit.a) din O.U.G nr. 57/2019 privind Codul administrativ:

In temeiul art. 196 alin.(1) lit. b), art.243, alin.(1), lit.a) din O.U.G nr.  $57/2019$  privind Codul administrativ;

#### DISPUNE:

Art.1 Începând cu 01 decembrie 2021, d-nului PODGORENCU CRISTIAN IONUT -, personal contractual, angaiat în funcția de referent III, incepand cu data de **CNP** 01.01.2021 promoveaza in grad imediat superior referent II în cadrul compartimentului "GOSPODARIE COMUNALA", cu o normă de ½ se stabileste salariu de bază lunar brut, dupa cum urmeaza:

- gradația =  $3$ ;

- Coeficient de ierarhizare = 1,90;

- salariul de bază = lei lunar

- indemnizatia de hrana in suma fixa de lei;

Art.2 Prezenta dispoziție poate fi contestată conform art.1, art.7 și art. 11 din Legea nr. 554/2004 a Contenciosului Administrativ la autoritatea sau instanța competentă material și teritorial.

Art.3 Compartimentul Financiar contabilitate, secretarul, și responsabilul în domeniul resurselor umane din cadrul primăriei comunei POARTA ALBA vor duce la îndeplinire prevederile prezentei dispozitii.

Art.4 Secretarul va comunica prezenta dispoziție Instituției prefectului Județului Constanta, persoanelor interesate și instituțiilor abilitate în termenul prevăzut de lege. Poarta Albă / 16.12.2021

Institutia Prefectului; Dosar Dispozitii Primarie: Responsabil Resurse Umane, Dosar personal;  $C.F.P$ ;

#### PRIMAR.

#### DELICOTI VASILE

**ROMÂNIA** Județul Constanța Primăria Comunei Poarta Albă

 $P$ rimar-

#### **DISPOZITIA N** R.310

Privind stabilirea salariului brut de baza dnei. Popa Daniela, bibliotecar studii superioare, începând cu data de 01.12.2021

#### Delicoti Vasile, primarul comunei Poarta Albă; Având în vedere:

- referatul de specialitate nr. 11701 din 02.12.2021 al compartimentului de Resurse Umane;
- H.C.L. nr. 208 / 21 decembrie 2017;
- H.C.L nr.153 din 25.10.2018, privind modificarea coeficientilor care stau la baza determinarii salariilor de baza pentru functiile contractuale din cadrul institutiei publice U.A.T.Comuna Poarta Alba;

#### În conformitate cu:

prevederile art.11, art. 12 si art. 13 din LEGEA - CADRU nr. 153/2017 privind salarizarea personalului plătit din fonduri publice, cu modificarile si completarile ulterioare;

- prevederile H.G nr. 4/2021 pentru stabilirea salariului de baza minim brut pe tara *aarantat in plata:* 

În baza art. 155 alin. (1), lit.a) si lit. c), alin. (4), lit.a) din O.U.G nr. 57/2019 privind Codul administrativ:

In temeiul art. 196 alin.(1) lit. b), art.243, alin.(1), lit.a) din O.U.G nr.  $57/2019$  privind Codul administrativ:

#### DISPUNE:

Art.1 Începând cu 01.12.2021, se stabileste salariul brut de baza dnei. POPA DANIELA -**CNP** , personal contractual, angajat în funcția de bibliotecar studii superioare, în cadrul compartimentului "Cultura", dupa cum urmeaza :

Gradația vechime =  $2$ ;

Coeficient de ierarhizare= 1,89 cf. Legii 153/2017- Anexa 2, alte biblioteci, alin.b), functie de executie :

salariul de bază = lei lunar la care se adauga indemnizatia de hrana conform Legii 153/2017 cu modificarile si completarile ulterioare in suma fixa de  $1e$ i:

beneficiaza de un spor conditii deosebite de 15%, conform Ordonantei de urgenta  $1/2020$  (se mentine la nivelul acordat in decembrie 2019) in suma fixa de lei:

Art.2 Prezenta dispozitie poate fi contestată conform art.1, art.7 si art. 11 din Legea nr. 554/2004 a Contenciosului Administrativ la autoritatea sau instanța competentă material și teritorial.

Art.3 Compartimentul Financiar contabilitate, secretarul, și responsabilul în domeniul resurselor umane din cadrul primăriei comunei POARTA ALBA vor duce la îndeplinire prevederile prezentei dispoziții.

 $Art.4$ Secretarul va comunica prezenta dispoziție Instituției prefectului Județului Constanta, persoanelor interesate și instituțiilor abilitate în termenul prevăzut de lege.

Institutia Prefectului; Dosar Dispozitii Primarie: Responsabil Resurse Umane, Dosar personal;  $C.F.P$ ; POARTA ALBĂ/ 16.12.2021

#### PRIMAR,

### **DELICOTI VASILE**

**AVIZAT PENTRU LEGALITATE.** SECRETARUL GENERAL AL COMUNEI,

同

#### DISPOZITIA NR. 311

Privind acordarea alocației pentru sustinerea familiei, doamnei Neagu Claudia, începând cu data de 01.12.2021

## Delicoti Vasile, primarul comunei Poarta Albă:

Având în vedere cererea și declarația pe proprie răspundere a doamnei Neagu Claudia depusă în luna noiembrie 2021;

Văzând referatul de anchetă socială ;

În conformitate cu prevederile Legii nr. 277 din 24 decembrie 2010 privind alocatia pentru sustinerea familiei cu modificarile si completarile ulterioare, HG nr. 38 din 19 ianuarie 2011 pentru aprobarea Normelor Metodologice de aplicare a prevederilor Legii nr. 277/2010 privind alocatia pentru sustinerea familiei, ale HG 57/2012 pentru modificarea Normelor metodologice de aplicare a Legii nr. 277/2010 privind alocatia pentru sustinerea familiei si OUG 42/2013 pentru modificarea si completarea Legii nr. 277/2010 privind alocatia de sustinere a familiei;

În baza art. 155, alin. (1), lit. "d" și alin. 5 lit. "a" din O.U.G nr. 57/2019 privind Codul administrativ;

În temeiul art. 196, alin. (1) lit.b) din O.U.G nr. 57/2019 privind Codul administrativ.

#### DISPUN:

**Art.**  $1 - Se$  acordă alocație pentru sustinerea familiei începând cu data de  $01.12.2021$ , doamnei Neagu Claudia CNPpentru 3 (trei) copii în cuantum de lei. Art. 2 - Secretarul general al unitatii administrativ-teritoriale Poarta Alba va comunica prezenta dispoziție autorităților și persoanelor interesate în vederea aducerii la îndeplinire dupa cum urmeaza:

- 1. Institutia Prefectului Judetului Constanta;
- 2. Secretarul Comunei Poarta Alba;
- 3. AJPIS Constanta;
- 4. Compartiment Asistenta Sociala;
- 5. Titular Neagu Claudia

POARTA ALBĂ / 16.12.2021

#### **PRIMAR**

#### Contrasemneaza,

**DELICOTI VASILE** 

Secretarul general al U.A.T Poarta Albă Cumpănasu Camelia

ROMÂNIA Județul Constanța Primăria Comunei Poarta Albă  $P$ rimar-

#### **DISPOZITIA** N R. 312

Privind aprobarea schimbarii termenului de plata in scadentarul anexa la Procesul Verbal de vanzare terenuri prin licitatie publica, începând cu data de 01.01.2022

Delicoti Vasile, primarul comunei Poarta Albă;

#### Având în vedere:

- referatul de specialitate nr. 12374 din 15.12.2021, al compartimentului de Buget - Finame, Contabilitate, Impozite Si Taxe:

În conformitate cu:

prevederile Legii 227/2015, privind Codul de Procedura Fiscala cu modificarile si completarile ulterioare;

În baza art. 155 alin. (1), lit.a) si lit. c), alin. (4), lit.a) din O.U.G nr. 57/2019 privind Codul administrativ:

In temeiul art. 196 alin.(1) lit. b), art.243, alin.(1), lit.a) din O.U.G nr.  $57/2019$  privind Codul administrativ;

#### DISPUNE:

Art.1 Începând cu 01.01.2022, termenul de plata in scadentar la vanzari terenuri va fi "LUNAR PANA LA DATA DE 30/31 ALE FIECAREI LUNI, PENTRU LUNA IN CURS".

Art.2 Compartimentul Buget - Finante, Contabilitate, Impozite Și Taxe din cadrul primăriei comunei POARTA ALBA vor duce la îndeplinire prevederile prezentei dispoziții.

Art.3 Secretarul general al U.A.T.Comuna Poarta Alba, va comunica prezenta dispoziție Instituției prefectului Județului Constanta, persoanelor interesate și instituțiilor abilitate în termenul prevăzut de lege.

- Institutia Prefectului;

- Dosar Dispozitii Primarie;

- Compartiment Buget - Finante, Contabilitate, Impozite Si Taxe;

POARTA ALBĂ/ 16.12.2021

## PRIMAR,

## **DELICOTI VASILE**

#### **AVIZAT PENTRU LEGALITATE,** SECRETARUL GENERAL AL COMUNEI.

**CUMPANASU CAMELIA**
同

# ROMÂNIA JUDETUL CONSTANTA PRIMĂRIA COM. POARTA ALBĂ

Primar- $\mathbb{Z}^{\mathbb{Z}}$ 

# DISPOZITIANR. 313

Privind convocarea sedintei ordinare a Consiliului Local Comunal

# Delicoti Vasile - Primarul comunei Poarta Albă;

În conformitate cu prevederile art. 133, alin. (1) și art. 134 alin. (1), lit. a), alin. (2) și alin. (3) lit. a) din O.U.G nr. 57/2019 privind Codul administrativ, cu modificările si completările ulterioare :

În baza art. 155 alin. (1) lit. b) și alin. (3) lit. b) din O.U.G nr.  $57/2019$  privind Codul administrativ, cu modificările și completările ulterioare ;

În temeiul art. 196 alin.(1) lit. b) din O.U.G nr. 57/2019 privind Codul administrativ, cu modificările și completările ulterioare ;

# DISPUNE:

Art. 1 - Se convoacă Consiliul Local Comunal Poarta Albă, în sedinta ordinară care va avea loc marti 28.12.2021, ora 13<sup>00</sup>, la Centrul pentru Tineret Poarta Albă, cu următoarea ordine de zi :

Aprobarea procesului – verbal al sedintei extraordinare din data de 16.12.2021;

Proiect de hotărâre privind aprobarea rezilierii contractului de concesiune 1. nr. 6543 din 18.10.2010, pentru terenul intravilan în suprafață de 205 mp., situat în localitatea Poarta Albă, str. Consilierilor, nr.4A, comuna Poarta Albă, județul Constanța, detinut de doamna ARITON ELENA (fostă BENCU ELENA) - initiator dl. Primar Vasile Delicoti:

2. Proiect de hotărâre privind aprobarea preluării dreptului de folosință prin concesiune, pentru terenul intravilan situat în localitatea Poarta Albă, strada Nucilor, nr.32,

comuna Poarta Albă, județul Constanța - inițiator dl. Primar Vasile Delicoti;

Proiect de hotărâre privind privind aprobarea vânzării prin negociere directă 3. a terenului intravilan - domeniul privat al comunei Poarta Albă, în suprafață de 588 mp., teren aferent locuinței, situat în localitatea Poarta Albă, str. Albatrosului, nr. 6, comuna Poarta Albă, județul Constanța, către doamna CĂPRICEANĂ MARIANA prin împuternicit CĂPRICEANĂ MIHAELA - initiator dl. Primar Vasile Delicoti;

 $\overline{4}$ . Proiect de hotărâre privind privind îndreptarea erorii materiale din H.C.L. nr. 72 din 24.06.2021 – initiator dl. Primar Vasile Delicoti;

Proiect de hotărâre privind însușirea și aprobarea unor rapoarte de expertiză 5. tehnică si evaluare a unor terenuri situate în intravilanul comunei Poarta Albă, judetul Constanta - initiator dl. Primar Vasile Delicoti;

Proiect de hotărâre privind aprobarea rectificării bugetului de venituri și б. cheltuieli al comunei Poarta Albă, judetul Constanta - luna DECEMBRIE 2021 - initiator dl. Primar Vasile Delicoti:

Proiect de hotărâre privind aprobarea cuantumului burselor pentru elevii din 7. institutiile de învătământ preuniversitar de stat din comuna Poarta Albă, pentru semestrul II al anului școlar 2020-2021 și semestrul I și II al anului școlar 2021-2022 initiator dl. Primar Vasile Delicoti;

8. Proiect de hotărâre privind majorarea capitalului social al S.C ALACAP S.R.L - Poarta Albă - initiator dl. Primar Vasile Delicoti;

9. Diverse:

Materialele înscrise pe ordinea de zi sunt puse la dispoziția consilierilor locali în format electronic si pe suport de hârtie.

Consilierii locali sunt invitați să formuleze și să depună amendamente asupra proiectelor de hotărâri :

Comisiile de specialitate din cadrul Consiliului Local, vor transmite Secretarului General al comunei Poarta Albă, avizele asupra proiectelor de hotărâri, cel târziu în ziua sedinței.

Proiectele de hotărâri au fost trimise spre avizare către comisiile de specialitate :

COMISIA NR.1 - pentru Agricultură, Activități economico - financiare, Amenajarea teritoriului și urbanism, Protecția mediului și turism - pct. 1-8;

COMISIA NR.2 - pentru Activități social - culturale, culte, Învățământ, Sănătate și familie, Muncă și protecție socială, Protecție copii, - pct.6 și pct.7 ;

COMISIA NR.3 - Juridică și de Disciplină – pct. 1-8.

Art. 2 – Secretarul general al comunei va comunica prezenta dispozitie autoritătilor si persoanelor interesate în vederea aducerii la îndeplinire, după cum urmează :

Instituția Prefectului Județului Constanța

Dosar UAT; Secretarul general al comunei Poarta Albă; Afişare;

# POARTA ALBĂ / 23.12.2021

### PRIMAR, **VASILE DELICOTI**

# **CONTRASEMNEAZĂ SECRETARUL GENERAL** AL COM. POARTA ALBĂ CAMELIA CUMPĂNAȘU

A

**ROMÂNIA JUDETUL CONSTANTA** PRIMĂRIA COMUNEI POARTA ALBĂ Primar-

# DISPOZITIA NR. 314 Privind acordarea unui ajutor de urgență d- lui **Filip Cornel**

# Delicoti Vasile, primarul comunei Poarta Albă;

Având în vedere cererea înregistrată sub nr. 12672/27.12.2021 si referatul de anchetă socială din care rezultă necesitatea acordarii unui ajutor de urgență,

Tinând cont de HCL nr. 19/28.02.2011, privind aprobarea conditiilor, situațiilor și modalităților de acordare a ajutoarelor de urgență în baza art. 28 din Legea 416/2001 privind venitul minim garantat, actualizată;

În conformitate cu prevederile art.28 din Legea nr. 416/2001 privind venitul minim garantat precum și cele ale art. 41 - 45 din Hotărârea nr. 50/19.01.2011 pentru aprobarea Normelor Metodologice de aplicare a prevederilor Legii nr. 416/18.07.2001 privind venitul minim garantat:

În baza art. 155, alin. (1), lit. "d"și alin.5 lit. "a" din OUG nr. 57/2019 privind Codul administrativ:

In temeiul art. 196, alin. (1), lit. b din OUG nr. 57/2019 privind Codul administrativ.

### DISPUN:

Art. 1 - Se acordă un ajutor de urgență în cuantum de 1000 lei d- lui Filip Cornel , județul Constanța, **CNP** domiciliat în Municipiul Constanta, str. ,  $nr$ . reprezentând acoperirea unor cheltuieli de înmormântare în urma decesului surorii Filip Mariana, decedată la data de 24.12.2021, persoană care a beneficiat de venit minim garantat, conform Legii 416/2001 cu modificările și completările ulterioare.

Art. 2 -Secretarul comunei va comunica prezenta dispoziție autorităților și persoanelor interesate în vederea aducerii la îndeplinire dupa cum urmeaza :

- 1. Institutia Prefectului Judetului Constanta;
- 2. Secretarul Comunei Poarta Alba;
- 3. Compartiment Contabilitate:
- 4. Compartiment Asistenta Sociala;
- 5. Titular Filip Cornel

POARTA ALBĂ/27.12.2021

PRIMAR,

**DELICOTI VASILE** 

Contrasemnează Secretarul general al UAT Poarta Albă, Cumpănașu Camelia

# **ROMÂNIA JUDETUL CONSTANTA** PRIMĂRIA COMUNEI POARTA ALBĂ - Primar-

# DISPOZIȚIA NR. 315

Privind aprobarea ajutorului pentru încălzirea locuinței cu combustibili solizi și/sau petrolieri, precum și a suplimentului de energie, pentru familii și persoane singure, perioada Decembrie 2021 - Martie 2022 (4 LUNI)

### Delicoti Vasile, primarul comunei Poarta Albă;

Având în vedere cererile și declarațiile pe propria răspundere pentru acordarea unor drepturi de asistență socială, respectiv ajutorul pentru încălzirea locuinței cu combustibili solizi si/sau petrolieri pentru familii si persoane singure, depuse până la data de 20.12.2021;

În conformitate cu prevederile Legii nr. 226/2021 privind masurile de protectie socială pentru consumatorul vulnerabil de energie în perioada sezonului rece, precum și a HG 1073/2021 pentru aprobarea normelor metodologice de aplicare a prevederilor Legii nr. 226/2021:

În baza art. 155, alin. (1), lit. "d" și alin. 5 lit. "a" din O.U.G nr. 57/2019 privind Codul administrativ;

În temeiul art. 196, alin. (1) lit.b) din O.U.G nr. 57/2019 privind Codul administrative.

# DISPUN:

Art. 1 - Aprobarea ajutorului pentru încălzirea locuinței cu combustibili solizi, unui numar de 19 titulari, pentru perioada sezonului rece decembrie 2021 - martie 2022 (4 luni) în sumă totală de 17536 lei, conform anexei nr.1 care face parte integrantă din prezenta dispozitie:

Art. 2 -Se aprobă acordarea suplimentului pentru combustibil solizi pentru un număr 19 beneficiari, în sumă fixă de 20 lei, lunar, pe tot parcursul anului, perioada decembrie 2021- octombrie 2022, conform anexei nr. 2 care face parte integrantă din prezenta dispozitie:

Art. 3 -Plata sumelor cuvenite, reprezentând ajutorul de încălzire și a suplimentului pentru consumul de combustibil si/sau petrolieri se va face la casieria primăriei;

Art. 4 - Titularii ajutoarelor pentru încălzire sunt obligați să comunice primarului orice modificare intervenită în componența familiei și a veniturilor acesteia, în termen de 5 zile de la data la care a intervenit modificarea;

Art. 5 - Prezenta dispozitie poate fi contestată în termen de 30 de zile de la comunicare la primarul unitătii administrativ teritoriale.

Art.  $6$  – In cazul in care persoanele sunt nemultumite de solutionarea contestatiei, dispoziția poate fi atacată la Tribunalul Constanța potrivit prevederilor Legii contenciosului administrativ nr. 554/2004.

Art.7 - Prezenta dispozitie se comunică:

- Institutiei Prefectului Judetul Constanta;
- AJPIS Constanta;  $\overline{a}$
- Compartiment Asistentă Socială;
- Beneficiarilor cuprinși în anexe.

POARTA ALBĂ/ 27.12.2021

### **PRIMAR**

**DELICOTI VASILE** 

Contrasemnează Secretarul general al U.A.T Poarta Albă Cumpanașu Camelia

# **JUDEȚUL CONSTANȚA**

# PRIMĂRIA COMUNEI POARTA ALBĂ

ANEXA NR.1LA DISPOZIȚIA NR. 315/27.12.2021

# **TABEL**

# **NOMINAL** CU FAMILIILE ȘI PERSOANELE SINGURE CARE BENEFICIAZĂ DE AJUTORUL PENTRU ÎNCĂLZIREA **LOCUINȚEI**

# CU COMBUSTIBILI SOLIZI SAU LICHIZI, ÎN PERIOADA 01.12.2021 - 31.03.2022 (4 LUNI)

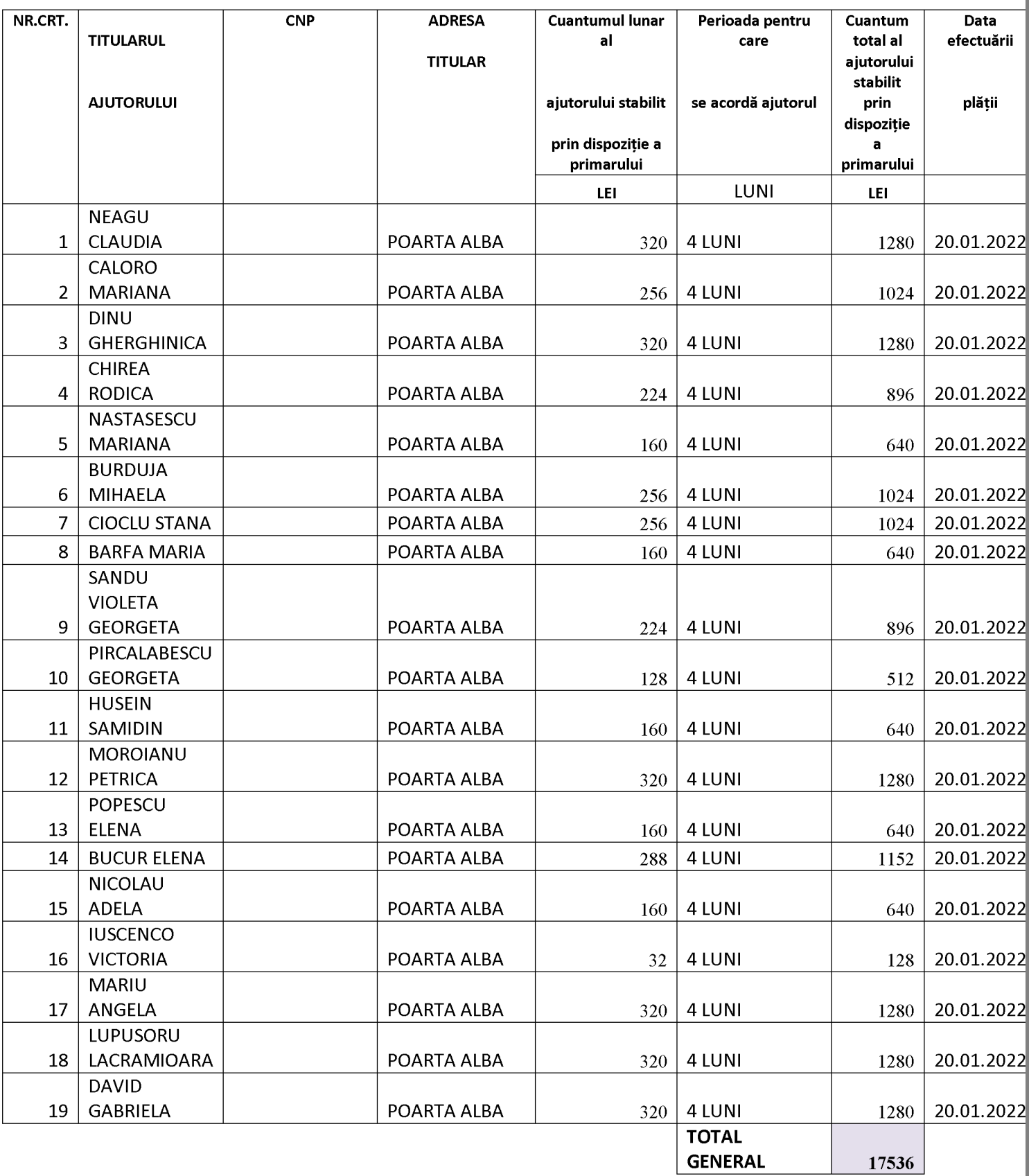

 $\overline{\mathbf{P}}$ Creat

# **TABEL NOMINAL** CU FAMILIILE ȘI PERSOANELE SINGURE CARE BENEFICIAZĂ DE SUPLIMENTUL PENTRU ENERGIE, PENTRU COMBUSTIBILI SOLIZI SAU LICHIZI

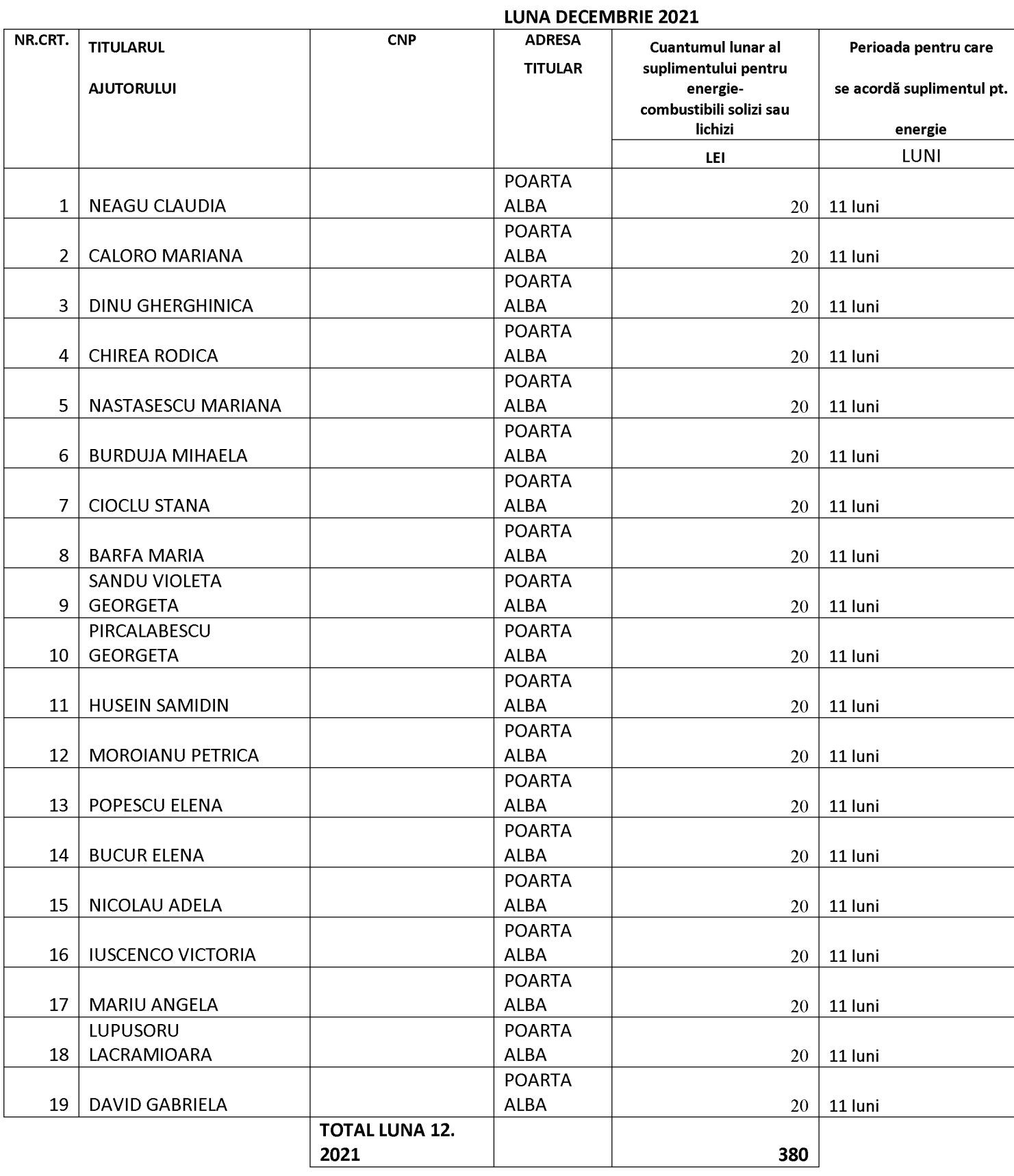

 $\overline{\mathbf{P}}$ **KINW** 

**ROMÂNIA** JUDEȚUL CONSTANȚA PRIMĂRIA COM. POARTA ALBĂ  $P$ rimar-

# DISPOZITIA NR.316

# Privind stabilirea indemnizatiei pentru persoana cu handicap grav Bercea Dănuț-Mihai, începând cu data de 01.01.2022

Vasile Delicoti - Primarul comunei Poarta Albă;

### Având în vedere:

referatul de specialitate nr. 12628 din 22.12.2021 al compartimentului de Resurse Umane; În conformitate cu:

prevederile Legii nr. 153/2017 privind salarizarea personalului plătit din fonduri publice, cu modificarile si completarile ulterioare;

prevederile H.G nr. 1071 din 04.10.2021, pentru stabilirea salariului de baza minim brut pe tara garantat in plata:

În baza art. 155, alin. (1), lit. "a" și alin.5 lit. "a" din OUG nr. 57/2019 privind Codul administrative cu modificarile si completarile ulterioare;

În temeiul art. 196, alin. (1), lit. b din OUG nr. 57/2019 privind Codul administrative cu modificarile si completarile ulterioare;

# DISPUNE:

Art.1 Incepand cu data de 01 *ianuarie* 2022, se stabileste indemnizatia lunara, in cuantum egal cu salariul net al asistentului social debutant cu studii medii din unitatile de asistenta sociala din sectorul bugetar, altele decat cele cu paturi, in suma neta de lei/ luna.

Art.2 Se stabileste indemnizația lunară a d-lui Bercea Danut Mihai persoană cu handicap grav conform art. 1.

Art.2 Secretarul general al comunei va comunica prezenta dispoziție autorităților și persoanelor interesate în vederea aducerii la îndeplinire.

Institutia Prefectului;

- Dosar U.A.T;
- $C.F.P;$

Resurse umane; POARTA ALBĂ/ 27.12.2021

## PRIMAR.

# **DELICOTI VASILE**

CONTRASEMNEAZĂ

SECRETARUL GENERAL AL COMUNEI POARTA ALBĂ, **JR.CUMPANASU CAMELIA** 

#### **DISPOZITIA NR.317**

Privind stabilirea indemnizatiei pentru persoana cu handicap grav Bulai Ionut, începând cu data de 01.01.2022

Vasile Delicoti - Primarul comunei Poarta Albă;

### Având în vedere:

referatul de specialitate nr. 12628 din 22.12.2021 al compartimentului de Resurse Umane; În conformitate cu:

- prevederile Legii nr. 153/2017 privind salarizarea personalului plătit din fonduri publice, cu modificarile si completarile ulterioare:

prevederile H.G nr. 1071 din 04.10.2021, pentru stabilirea salariului de baza minim brut pe tara garantat in plata;

În baza art. 155, alin. (1), lit. "a" și alin.5 lit. "a" din OUG nr. 57/2019 privind Codul administrativ cu modificarile si completarile ulterioare;

În temeiul art. 196, alin. (1), lit. b din OUG nr. 57/2019 privind Codul administrativ cu modificarile si completarile ulterioare;

# DISPUNE:

Art.1 Incepand cu data de 01 *ianuarie* 2022, se majoreaza indemnizatia lunara, in cuantum egal cu salariul net al asistentului social debutant cu studii medii din unitatile de asistenta sociala din sectorul bugetar, altele decat cele cu paturi, in suma neta lei/luna.

Art.2 Se stabileste indemnizația lunară a d-lui Bulai Ionut persoană cu handicap grav conform art. 1.

Art.3 Secretarul general al comunei va comunica prezenta dispoziție autorităților și persoanelor interesate în vederea aducerii la îndeplinire.

Institutia Prefectului;

Dosar U.A.T;

 $C.F.P$ 

Resurse umane; POARTA ALBĂ/27.12.2021

### PRIMAR.

# **DELICOTI VASILE**

### CONTRASEMNEAZĂ

# SECRETARUL GENERAL AL COMUNEI POARTA ALBĂ,

A

#### **DISPOZITIA N** R.318

Privind stabilirea indemnizatiei lunare d- nei Calin Dumitrita persoana cu handicap grav, începând cu data de 01.01.2022

# Vasile Delicoti - Primarul comunei Poarta Albă;

### Având în vedere:

referatul de specialitate nr. 12628 din 22.12.2021 al compartimentului de Resurse Umane; În conformitate cu:

- prevederile Legii nr. 153/2017 privind salarizarea personalului plătit din fonduri publice, cu modificarile si completarile ulterioare:

prevederile H.G nr. 1071 din 04.10.2021, pentru stabilirea salariului de baza minim brut pe tara garantat in plata;

În baza art. 155, alin. (1), lit. "a" și alin. 5 lit. "a" din OUG nr. 57/2019 privind Codul administrativ cu modificarile si completarile ulterioare;

În temeiul art. 196, alin. (1), lit. b din OUG nr. 57/2019 privind Codul administrativ cu modificarile si completarile ulterioare;

### DISPUNE:

Art.1 Incepand cu data de 01 ianuarie 2022, se majoreaza indemnizatia lunara, in cuantum egal cu salariul net al asistentului social debutant cu studii medii din unitatile de asistenta sociala din sectorul bugetar, altele decat cele cu paturi, in suma neta de lei/ luna.

Art. 2 Se aprobă acordarea indemnizației lunare d- nei Calin Dumitrita persoană cu handicap grav C.N.P , conform art.1.

Art.3 Secretarul general al comunei comunei va comunica prezenta dispoziție autorităților și persoanelor interesate în vederea aducerii la îndeplinire, dupa cum urmeaza:

- Institutia Prefectului;  $\mathbf{L}$
- Dosar U.A.T;
- $C.F.P$ ;

Resurse umane; POARTA ALBĂ/27.12.2021

### PRIMAR,

### **DELICOTI VASILE**

**CONTRASEMNEAZĂ** SECRETARUL GENERAL AL COMUNEI POARTA ALBĂ Cumpanasu Camelia

#### **DISPOZITIA N**R.319

Privind stabilirea indemnizației lunare d-nei Chiriac Florica, persoana cu cu handicap grav, începând cu data de 01.01.2022

Vasile Delicoti - Primarul comunei Poarta Albă;

### Având în vedere:

referatul de specialitate nr. 12628 din 22.12.2021 al compartimentului de Resurse Umane; În conformitate cu:

prevederile Legii nr. 153/2017 privind salarizarea personalului plătit din fonduri publice, cu modificarile si completarile ulterioare:

prevederile H.G nr. 1071 din 04.10.2021, pentru stabilirea salariului de baza minim brut pe tara garantat in plata;

În baza art. 155, alin. (1), lit. "a" și alin.5 lit. "a" din OUG nr. 57/2019 privind Codul administrativ cu modificarile si completarile ulterioare;

În temeiul art. 196, alin. (1), lit. b din OUG nr. 57/2019 privind Codul administrativ cu modificarile si completarile ulterioare;

# DISPUNE:

Art.1 Se stabileste acordarea indemnizatiei lunare d-nei Chiriac Florica, C.N.P , persoana cu handicap grav, începând cu data de 01 ianuarie 2022.

Art.2 Indemnizația lunară prevăzută la articolul 1 este cuantum egal cu salariul net al asistentului social debutant cu studii medii din unitătile de asistentă socială din sectorul bugetar altele decât cele cu paturi, respectiv în suma neta de lei/luna.

Art.3 Secretarul general al comunei va comunica prezenta dispoziție autorităților și persoanelor interesate în vederea aducerii la îndeplinire după cum urmează:

Instituția Prefectului Județului Constanța; Dosar U.A.T: Resurse umane; Dosar personal;  $C.F.P;$ POARTA ALBĂ/27.12.2021

# PRIMAR,

# **DELICOTI VASILE**

CONTRASEMNEAZĂ. SECRETARUL GENERAL AL COMUNEI POARTA ALBĂ

F

#### **DISPOZITIA N** R.320

Privind stabilirea indemnizației lunare d-nei Chirvase Diana - Ionela pentru copilul cu handicap grav Chirvase Stefania Catalina începând cu data de 01.01.2022

# Delicoti Vasile, primarul comunei Poarta Albă;

Având în vedere:

referatul de specialitate nr. 12628 din 22.12.2021 al compartimentului de Resurse Umane; În conformitate cu:

- prevederile Legii nr. 153/2017 privind salarizarea personalului plătit din fonduri publice, cu modificarile si completarile ulterioare;

prevederile H.G nr. 1071 din 04.10.2021, pentru stabilirea salariului de baza minim brut pe tara garantat in plata;

În baza art. 155, alin. (1), lit. "a" și alin.5 lit. "a" din OUG nr. 57/2019 privind Codul administrativ cu modificarile si completarile ulterioare;

În temeiul art. 196, alin. (1), lit. b din OUG nr. 57/2019 privind Codul administrativ cu modificarile si completarile ulterioare;

# DISPUNE:

Art.1 Se stabileste acordarea indemnizatiei lunare d-nei Chirvase Diana-Ionela, C.N.P. pentru copilul cu handicap grav Chirvase Stefania - Catalina, C.N.P cu domiciliul în , bl.\_, ap.\_ județul Constanța, începând cu data de 01.02.2022. localitatea Poarta Albă,  $, nr.$ 

Art.2 Indemnizația lunară prevăzută la articolul 1 este cuantum egal cu salariul net al asistentului social debutant cu studii medii din unitătile de asistentă socială din sectorul bugetar altele decât cele cu paturi, în suma neta de lei lunar.

Art.3 Secretarul general al unitatii administrativ-teritoriale Poarta Alba va comunica prezenta dispoziție autorităților și persoanelor interesate în vederea aducerii la îndeplinire dupa cum urmeaza:

Institutia Prefectului; Dosar U.A.T:  $C.F.P:$ Resurse umane;

POARTA ALBĂ /27.12.2021

### PRIMAR.

**DELICOTI VASILE** 

**CONTRASEMNEAZĂ** SECRETARUL GENERAL AL COMUNEI POARTA ALBĂ. CUMPĂNAȘU CAMELIA

## **ROMANIA JUDETUL CONSTANTA** PRIMĂRIA COMUNEI POARTA ALBĂ  $P$ rimar-

#### N R.321 **DISPOZITIA**

Privind stabilirea indemnizatiei lunare d-nei **Condurache Maria** persoana cu **handicap** grav, începând cu data de 01.01.2022

Delicoti Vasile, primarul comunei Poarta Albă;

### Având în vedere:

referatul de specialitate nr. 12628 din 22.12.2021 al compartimentului de Resurse Umane; In conformitate cu:

- prevederile Legii nr. 153/2017 privind salarizarea personalului plătit din fonduri publice, cu modificarile si completarile ulterioare;

## prevederile H.G nr. 1071 din 04.10.2021, pentru stabilirea salariului de baza minim brut pe tara garantat in plata;

În baza art. 155, alin. (1), lit. "a" și alin. 5 lit. "a" din OUG nr. 57/2019 privind Codul administrativ cu modificarile si completarile ulterioare;

În temeiul art. 196, alin. (1), lit. b din OUG nr. 57/2019 privind Codul administrativ cu modificarile si completarile ulterioare;

### DISPUNE:

Art.1 Se stabileste acordarea indemnizației lunare d-nei Condurache Maria - persoana cu handicap grav,  $C.N.P$ cu domiciliul în sat Poarta Albă, Comuna Poarta Alba, județul Constanta, începând cu data de 01 ianuarie 2022.

Art.2 Indemnizatia lunară prevăzută la articolul 1 este cuantum egal cu salariul net al asistentului social debutant cu studii medii din unitățile de asistență socială din sectorul bugetar altele decât cele cu paturi, în suma neta de lei lunar.

Art.3 Secretarul general al comunei va comunica prezenta dispozitie autoritătilor si persoanelor interesate în vederea aducerii la îndeplinire, dupa cum urmeaza:

Institutia Prefectului: Dosar U.A.T:  $C.F.P;$ Resurse umane; POARTA ALBĂ /27.12.2021

# PRIMAR,

**DELICOTI VASILE** 

CONTRASEMNEAZĂ SECRETARUL GENERAL AL COMUNEI POARTA ALBĂ, CUMPĂNAȘU CAMELIA

#### **DISPOZITIA** N R. 322

Privind stabilirea indemnizatiei lunare d-lui Costea Ionică Vasile, persoană cu handicap grav, începând cu data de 01 ianuarie 2022

Vasile Delicoti - Primarul comunei Poarta Albă:

Având în vedere:

referatul de specialitate nr. 12628 din 22.12.2021 al compartimentului de Resurse Umane; În conformitate cu:

- prevederile Legii nr. 153/2017 privind salarizarea personalului plătit din fonduri publice, cu modificarile si completarile ulterioare;

- prevederile H.G nr. 1071 din 04.10.2021, pentru stabilirea salariului de baza minim brut pe tara garantat in plata;

În baza art. 155, alin. (1), lit. "a" și alin.5 lit. "a" din OUG nr. 57/2019 privind Codul administrativ cu modificarile si completarile ulterioare;

În temeiul art. 196, alin. (1), lit. b din OUG nr. 57/2019 privind Codul administrativ cu modificarile si completarile ulterioare:

### DISPUNE:

Art.1 Incepand cu data de *01 ianuarie 2022*, se majoreaza indemnizatia lunara, in cuantum egal cu salariul net al asistentului social debutant cu studii medii din unitatile de asistenta sociala din sectorul bugetar, altele decat cele cu paturi, in suma neta de  $lei/$ luna.

Art.2 Se acorda indemnizația lunara d-lui Costea Ionică Vasile persoană cu handicap grav conform art.1.

Art.3 Secretarul general al comunei va comunica prezenta dispoziție autorităților și persoanelor interesate în vederea aducerii la îndeplinire.

- Institutia Prefectului;
- Dosar U.A.T;
- $C.F.P$ ;

Resurse umane; POARTA ALBĂ/27.12.2021

### PRIMAR,

### **DELICOTI VASILE**

### CONTRASEMNEAZĂ.

SECRETARUL GENERAL AL COMUNEI POARTA ALBĂ

#### **DISPOZITIA** N R. 323

Privind stabilirea indemnizatiei lunare d-nului Dan Marian persoana cu handicap grav, începând cu data de 01.01.2022

Vasile Delicoti - Primarul comunei Poarta Albă;

# Având în vedere:

referatul de specialitate nr. 12628 din 22.12.2021, al compartimentului de Resurse Umane; În conformitate cu:

- prevederile Legii nr. 153/2017 privind salarizarea personalului plătit din fonduri publice, cu modificarile si completarile ulterioare;

prevederile H.G nr. 1071 din 04.10.2021, pentru stabilirea salariului de baza minim brut pe tara garantat in plata;

În baza art. 155, alin. (1), lit. "a" și alin.5 lit. "a" din OUG nr. 57/2019 privind Codul administrativ cu modificarile si completarile ulterioare;

În temeiul art. 196, alin. (1), lit. b din OUG nr. 57/2019 privind Codul administrativ cu modificarile si completarile ulterioare;

# DISPUNE:

Art.1 Incepand cu data de *01 ianuarie 2022*, se majoreaza indemnizatia lunara, in cuantum egal cu salariul net al asistentului social debutant cu studii medii din unitatile de asistenta sociala din sectorul bugetar, altele decat cele cu paturi, in suma neta de lei/luna.

Art.2 Se stabilește indemnizația lunară a d- lui Dan Marian persoană cu handicap grav conform art.1.

Art.3 Secretarul comunei va comunica prezenta dispozitie autoritătilor și persoanelor interesate în vederea aducerii la îndeplinire.

Institutia Prefectului;

- Dosar U.A.T;
- $C.F.P$

Resurse umane: POARTA ALBĂ: 27.12.2021

### PRIMAR,

### **DELICOTI VASILE**

**CONTRASEMNEAZĂ** 

# SECRETARUL COMUNEI POARTA ALBĂ

#### **DISPOZITIA** N R. 324

Privind stabilirea indemnizației lunare d-nului DIACONU DUMITRU persoana cu handicap grav, începând cu data de 01.01.2022

### Delicoti Vasile, primarul comunei Poarta Albă;

Având în vedere:

referatul de specialitate nr. 12628 din 22.12.2021 al compartimentului de Resurse Umane; În conformitate cu:

prevederile Legii nr. 153/2017 privind salarizarea personalului plătit din fonduri publice, cu modificarile si completarile ulterioare;

prevederile H.G nr. 1071 din 04.10.2021, pentru stabilirea salariului de baza minim brut pe tara garantat in plata;

În baza art. 155, alin. (1), lit. "a" și alin.5 lit. "a" din OUG nr. 57/2019 privind Codul administrativ cu modificarile si completarile ulterioare;

În temeiul art. 196, alin. (1), lit. b din OUG nr. 57/2019 privind Codul administrativ cu modificarile si completarile ulterioare;

# DISPUNE:

Art.1 Se stabileste acordarea indemnizației lunare d-nului *Diaconu Dumitru*, persoana cu handicap grav, C.N.P cu domiciliul în sat Poarta Albă, Strada  $\cdot$  nr. bl., ap. județul Constanța, începând cu data de de 01 ianuarie 2022, in cuantum egal cu salariul net al asistentului social debutant cu studii medii din unitatile de asistenta sociala din sectorul bugetar, altele decat cele cu paturi, in suma neta de lei/ luna.

Art.2 Secretarul general al unitatii administrativ-teritoriale Poarta Alba va comunica prezenta dispoziție autorităților și persoanelor interesate în vederea aducerii la îndeplinire dupa cum urmeaza:

Institutia Prefectului; Dosar U.A.T;  $C.F.P.$ Resurse umane; POARTA ALBĂ / 27.12.2021

### PRIMAR,

### **DELICOTI VASILE**

**CONTRASEMNEAZĂ** SECRETARUL GENERAL AL COMUNEI POARTA ALBĂ. **CUMPĂNASU CAMELIA** 

#### **DISPOZITIA** N R. 325

Privind stabilirea indemnizației lunare d-nei DINU VIORICA persoana cu handicap grav, începând cu data de 01.01.2022

### Delicoti Vasile, primarul comunei Poarta Albă;

### Având în vedere:

referatul de specialitate nr. 12628 din 22.12.2021, al compartimentului de Resurse Umane; În conformitate cu:

- prevederile Legii nr. 153/2017 privind salarizarea personalului plătit din fonduri publice, cu modificarile si completarile ulterioare;

prevederile H.G nr. 1071 din 04.10.2021, pentru stabilirea salariului de baza minim brut pe tara garantat in plata;

În baza art. 155, alin. (1), lit. "a" si alin. 5 lit. "a" din OUG nr. 57/2019 privind Codul administrativ cu modificarile si completarile ulterioare;

În temeiul art. 196, alin. (1), lit. b din OUG nr. 57/2019 privind Codul administrativ cu modificarile si completarile ulterioare;

### DISPUNE:

Se aprobă acordarea indemnizației lunare d-nei Dinu Viorica, persoana cu Art.1 handicap grav, C.N.P , cu domiciliul în sat Poarta Albă, Strada  $, nr.$ , bl.  $_{\rm c}$ , ap.  $_{\rm c}$ județul Constanța, începând cu data de 01 ianuarie 2022.

Art.2 Indemnizația lunară prevăzută la articolul 1 este cuantum egal cu salariul net al asistentului social debutant cu studii medii din unitățile de asistență socială din sectorul bugetar altele decât cele cu paturi, în suma neta de lei lunar.

Art.3 Secretarul general al unitatii administrativ-teritoriale Poarta Alba va comunica prezenta dispozitie autoritătilor și persoanelor interesate în vederea aducerii la îndeplinire dupa cum urmeaza:

Institutia Prefectului; Dosar U.A.T:  $C.F.P:$ Resurse umane; POARTA ALBĂ / 27.12.2021

# PRIMAR,

# **DELICOTI VASILE**

**CONTRASEMNEAZĂ** SECRETARUL GENERAL AL COMUNEI POARTA ALBĂ. **CUMPĂNASU CAMELIA** 

F

#### **DISPOZITIA** N R. 326

Privind stabilirea indemnizatiei lunare dnei DOGARU FLORICA persoana cu handicap grav, începând cu data de 01.01.2022

Delicoti Vasile, primarul comunei Poarta Albă;

### Având în vedere:

referatul de specialitate nr. 12628 din 22.12.2021 al compartimentului de Resurse Umane; În conformitate cu:

- prevederile Legii nr. 153/2017 privind salarizarea personalului plătit din fonduri publice, cu modificarile si completarile ulterioare;

# prevederile H.G nr. 1071 din 04.10.2021, pentru stabilirea salariului de baza minim brut pe tara garantat in plata:

În baza art. 155, alin. (1), lit. "a" și alin. 5 lit. "a" din OUG nr. 57/2019 privind Codul administrativ cu modificarile si completarile ulterioare;

În temeiul art. 196, alin. (1), lit. b din OUG nr. 57/2019 privind Codul administrativ cu modificarile si completarile ulterioare;

### DISPUNE:

Art.1 Se stabileste acordarea indemnizației lunare d-nei DOGARU FLORICA, persoana cu handicap grav, C.N.P cu domiciliul în sat Poarta Albă, Strada  $, nr.$  $bl_{-}$ , ap. județul Constanța, începând cu data de 01 ianuarie 2022.

Art.2 Indemnizația lunară prevăzută la articolul 1 este in cuantum egal cu salariul net al asistentului social debutant cu studii medii din unitățile de asistență socială din sectorul bugetar altele decât cele cu paturi, în suma neta de lei / lunar.

Art.3 Secretarul general al unitatii administrativ-teritoriale Poarta Alba va comunica prezenta dispozitie autoritătilor și persoanelor interesate în vederea aducerii la îndeplinire dupa cum urmeaza:

Institutia Prefectului; Dosar U.A.T;  $C.F.P;$ Resurse umane; POARTA ALBĂ / 27.12.2021

# PRIMAR,

### **DELICOTI VASILE**

**CONTRASEMNEAZĂ** SECRETARUL GENERAL AL COMUNEI POARTA ALBĂ,

**CUMPĂNAȘU CAMELIA** 

#### **DISPOZITIA** NR. 327

Privind stabilirea indemnizatiei lunare d-nei DRESCANU ELENA persoana cu handicap grav, începând cu data de 01.01.2022

# Delicoti Vasile, primarul comunei Poarta Albă;

### Având în vedere:

referatul de specialitate nr. 12628 din 22.12.2021 al compartimentului de Resurse Umane:

### În conformitate cu:

- prevederile Legii nr. 153/2017 privind salarizarea personalului plătit din fonduri publice, cu modificarile si completarile ulterioare;

# prevederile H.G nr. 1071 din 04.10.2021, pentru stabilirea salariului de baza minim brut pe tara garantat in plata;

În baza art. 155, alin. (1), lit. "a" și alin. 5 lit. "a" din OUG nr. 57/2019 privind Codul administrativ cu modificarile si completarile ulterioare;

În temeiul art. 196, alin. (1), lit. b din OUG nr. 57/2019 privind Codul administrativ cu modificarile si completarile ulterioare;

### DISPUNE:

Art.1 Se aprobă acordarea indemnizatiei lunare d-nei Drescanu Elena - persoana cu cu domiciliul în sat Poarta Albă, Strada handicap grav, C.N.P , nr. bl.  $ap.$ judetul Constanta, începând cu data de 01 ianuarie 2022.

Art.2 Indemnizația lunară prevăzută la articolul 1 este cuantum egal cu salariul net al asistentului social debutant cu studii medii din unitățile de asistență socială din sectorul bugetar altele decât cele cu paturi, în suma neta de lei lunar.

Art.3 Secretarul general al comunei va comunica prezenta dispoziție autorităților și persoanelor interesate în vederea aducerii la îndeplinire, dupa cum urmeaza:

Institutia Prefectului; Dosar U.A.T;  $C.F.P$ Resurse umane; POARTA ALBĂ / 27.12.2021

### PRIMAR,

### **DELICOTI VASILE**

CONTRASEMNEAZĂ, SECRETARUL COMUNEI POARTA ALBĂ. CUMPĂNAȘU CAMELIA

### **ROMÂNIA JUDETUL CONSTANTA** PRIMĂRIA COMUNEI POARTA ALBĂ  $Pri$ m a r -

#### **DISPOZITIA** N R. 328

Privind stabilirea indemnizației lunare d-nei Grosu Anica pentru copilul cu handicap grav Viscea Sofia Maria, începând cu data de 01.02.2021

Delicoti Vasile, primarul comunei Poarta Albă;

Având în vedere:

referatul de specialitate nr. 12628 din 22.12.2021 al compartimentului de Resurse Umane; În conformitate cu:

prevederile Legii nr. 153/2017 privind salarizarea personalului plătit din fonduri publice, cu modificarile si completarile ulterioare:

prevederile H.G nr. 1071 din 04.10.2021, pentru stabilirea salariului de baza minim brut pe tara garantat in plata;

În baza art. 155, alin. (1), lit. "a" și alin.5 lit. "a" din OUG nr. 57/2019 privind Codul administrativ cu modificarile si completarile ulterioare;

În temeiul art. 196, alin. (1), lit. b din OUG nr. 57/2019 privind Codul administrativ cu modificarile si completarile ulterioare;

# DISPUNE:

Art.1 Se stabileste acordarea indemnizației lunare d-nei Grosu Anica C.N.P. - pentru copilul cu handicap grav Viscea Sofia - Maria, C.N.P cu domiciliul în sat Poarta Alba,  $,$  Ap. , judetul Constanta, începând cu data de *01 ianuarie 2022*.  $, nr.$  $, bl.$ 

Art.2 Indemnizația lunară prevăzută la articolul 1 este cuantum egal cu salariul net al asistentului social debutant cu studii medii din unitătile de asistentă socială din sectorul bugetar altele decât cele cu paturi, în suma neta de lei lunar.

Art.3 Secretarul general al comunei va comunica prezenta dispozitie autorităților și persoanelor interesate în vederea aducerii la îndeplinire, dupa cum urmeaza:

Institutia Prefectului; Dosar U.A.T:  $C.F.P.$ Resurse umane; POARTA ALBĂ / 27.12.2021

### PRIMAR,

### **DELICOTI VASILE**

**CONTRASEMNEAZĂ** SECRETARUL GENERAL AL COMUNEI POARTA ALBĂ, **CUMPĂNASU CAMELIA** 

#### **DISPOZITIA N** R.329

Privind stabilirea indemnizației lunare d-nei *Huma Elena Gabriela* pentru copilul cu handicap grav Florea Elena Denisa, începând cu data de 01.01.2022

Delicoti Vasile, primarul comunei Poarta Albă;

### Având în vedere:

referatul de specialitate nr. 12628 din 22.12.2021 al compartimentului de Resurse Umane; În conformitate cu:

- prevederile Legii nr. 153/2017 privind salarizarea personalului plătit din fonduri publice, cu modificarile si completarile ulterioare;

prevederile H.G nr. 1071 din 04.10.2021, pentru stabilirea salariului de baza minim brut pe tara garantat in plata;

În baza art. 155, alin. (1), lit. "a" și alin.5 lit. "a" din OUG nr. 57/2019 privind Codul administrativ cu modificarile si completarile ulterioare;

În temeiul art. 196, alin. (1), lit. b din OUG nr. 57/2019 privind Codul administrativ cu modificarile si completarile ulterioare;

# DISPUNE:

Art.1 Se stabileste acordarea indemnizatiei lunare d-nei Huma Elena Gabriela C.N.P. - pentru copilul cu handicap grav *Florea Elena Denisa*, C.N.P cu domiciliul în localitatea Poarta Alba, Str.  $, nr.$ , Comuna Poarta Alba, judetul Constanta, începând cu data de 01 ianuarie 2022.

Art.2 Indemnizația lunară prevăzută la articolul 1 este cuantum egal cu salariul net al asistentului social debutant cu studii medii din unitățile de asistență socială din sectorul bugetar altele decât cele cu paturi, în suma neta de lei lunar.

Art.3 Secretarul general al comunei va comunica prezenta dispoziție autorităților și persoanelor interesate în vederea aducerii la îndeplinire, dupa cum urmeaza:

Institutia Prefectului: Dosar U.A.T;  $C.F.P;$ Resurse umane; POARTA ALBĂ / 27.12.2021

### PRIMAR,

### **DELICOTI VASILE**

**CONTRASEMNEAZĂ** SECRETARUL GENERAL AL COMUNEI POARTA ALBĂ. CUMPĂNAȘU CAMELIA

#### **DISPOZIȚIA** N R. 330

Privind stabilirea indemnizatiei lunare d-nei Lintz Elena persoana cu handicap grav, începând cu data de 01.01.2022

Delicoti Vasile, primarul comunei Poarta Albă;

### Având în vedere:

referatul de specialitate nr. 12628 din 22.12.2021 al compartimentului de Resurse Umane; În conformitate cu:

- prevederile Legii nr. 153/2017 privind salarizarea personalului plătit din fonduri publice, cu modificarile si completarile ulterioare;

### - prevederile H.G nr. 1071 din 04.10.2021, pentru stabilirea salariului de baza minim brut pe tara garantat in plata;

În baza art. 155, alin. (1), lit. "a" și alin.5 lit. "a" din OUG nr. 57/2019 privind Codul administrativ cu modificarile si completarile ulterioare;

În temeiul art. 196, alin. (1), lit. b din OUG nr. 57/2019 privind Codul administrativ cu modificarile si completarile ulterioare;

### DISPUNE:

Art.1 Se stabileste acordarea indemnizatiei lunare d-nei Lintz Elena.C.N.P persoana cu handicap grav cu domiciliul în sat Poarta Albă, Str. . iudetul  $, nr.$ Constanta, începând cu data de 01 ianuarie 2022.

Art.2 Indemnizatia lunară prevăzută la articolul 1 este cuantum egal cu salariul net al asistentului social debutant cu studii medii din unitățile de asistență socială din sectorul bugetar altele decât cele cu paturi, în suma neta de lei lunar.

Art.3 Secretarul general al comunei va comunica prezenta dispozitie autorităților și persoanelor interesate în vederea aducerii la îndeplinire, dupa cum urmeaza:

Institutia Prefectului; Dosar U.A.T;  $C.F.P;$ Resurse umane;

POARTA ALBĂ / 27.12.2021

# PRIMAR,

### **DELICOTI VASILE**

CONTRASEMNEAZĂ SECRETARUL GENERAL AL COMUNEI POARTA ALBĂ, CUMPĂNASU CAMELIA

#### **DISPOZITIA N** R.331

Privind stabilirea indemnizației lunare d-nei Marzac Janica, persoana cu cu handicap grav, începând cu data de 01.01.2022

VasileDelicoti - Primarul comunei Poarta Albă;

### Având în vedere:

referatul de specialitate nr. 12628 din 22.12.2021 al compartimentului de Resurse Umane; În conformitate cu:

prevederile Legii nr. 153/2017 privind salarizarea personalului plătit din fonduri publice, cu modificarile si completarile ulterioare;

prevederile H.G nr. 1071 din 04.10.2021, pentru stabilirea salariului de baza minim brut pe tara garantat in plata;

În baza art. 155, alin. (1), lit. "a" și alin.5 lit. "a" din OUG nr. 57/2019 privind Codul administrativ cu modificarile si completarile ulterioare;

În temeiul art. 196, alin. (1), lit. b din OUG nr. 57/2019 privind Codul administrativ cu modificarile si completarile ulterioare;

# DISPUNE:

Art.1 Se stabileste acordarea indemnizației lunare d-nei Marzac C.Janica, C.N.P , persoana cu handicap grav, începând cu data de 01 ianuarie 2022.

Art.2 Indemnizația lunară prevăzută la articolul 1 este cuantum egal cu salariul net al asistentului social debutant cu studii medii din unitătile de asistentă socială din sectorul bugetar altele decât cele cu paturi, respectiv în cuantum de lei/luna.

Art.3 Secretarul general al comunei va comunica prezenta dispozitie autorităților și persoanelor interesate în vederea aducerii la îndeplinire după cum urmează: Institutia Prefectului Judetului Constanta;

Dosar U.A.T; Resurse umane; Dosar personal;  $C.F.P:$ POARTA ALBĂ/27.12.2021

# PRIMAR.

**DELICOTI VASILE** 

CONTRASEMNEAZĂ, SECRETARUL GENERAL AL COMUNEI POARTA ALBĂ

# **ROMÂNIA** JUDEȚUL CONSTANȚA PRIMĂRIA COMUNEI POARTA ALBĂ  $P$ rimar-

#### **DISPOZITIA N** R.332

Privind stabilirea indemnizatiei lunare d-nului Mereuta Gheorghe persoana cu handicap grav, începând cu data de 01.01.2022

Delicoti Vasile, primarul comunei Poarta Albă;

### Având în vedere:

referatul de specialitate nr. 12628 din 22.12.2021 al compartimentului de Resurse Umane; În conformitate cu:

- prevederile Legii nr. 153/2017 privind salarizarea personalului plătit din fonduri publice, cu modificarile si completarile ulterioare;

prevederile H.G nr. 1071 din 04.10.2021, pentru stabilirea salariului de baza minim brut pe tara garantat in plata;

În baza art. 155, alin. (1), lit. "a" și alin.5 lit. "a" din OUG nr. 57/2019 privind Codul administrativ cu modificarile si completarile ulterioare;

În temeiul art. 196, alin. (1), lit. b din OUG nr. 57/2019 privind Codul administrativ cu modificarile si completarile ulterioare;

### DISPUNE:

Art.1 Incepand cu data de *01 ianuarie 2022*, se majoreaza indemnizatia lunara, in cuantum egal cu salariul net al asistentului social debutant cu studii medii din unitatile de asistenta sociala din sectorul bugetar, altele decat cele cu paturi, lei/luna.

Se stabileste acordarea indemnizatiei lunare d-nului Mereuta Gheorghe -Art.2 persoana cu handicap grav, C.N.P cu domiciliul în sat Poarta Albă, Strada  $, nr.$ , județul Constanța, conform art.1.

Art.3 Secretarul general al comunei va comunica prezenta dispozitie autorităților și persoanelor interesate în vederea aducerii la îndeplinire, dupa cum urmeaza:

Institutia Prefectului; Dosar U.A.T:  $C.F.P:$ Resurse umane: POARTA ALBĂ / 27.12.2021

### PRIMAR,

### **DELICOTI VASILE**

CONTRASEMNEAZĂ SECRETARUL GENERAL AL COMUNEI POARTA ALBĂ,

**CUMPĂNASU CAMELIA** 

#### **DISPOZITIA N** R.333

Privind stabilirea indemnizației lunare d-nului Militaru Fanica, persoana cu cu handicap grav, începând cu data de 01 ianuarie 2022

VasileDelicoti - Primarul comunei Poarta Albă:

### Având în vedere:

referatul de specialitate nr. 12628 din 22.12.2021 al compartimentului de Resurse Umane; În conformitate cu:

prevederile Legii nr. 153/2017 privind salarizarea personalului plătit din fonduri publice, cu modificarile si completarile ulterioare;

# prevederile H.G nr. 1071 din 04.10.2021, pentru stabilirea salariului de baza minim brut pe tara garantat in plata;

În baza art. 155, alin. (1), lit. "a" și alin.5 lit. "a" din OUG nr. 57/2019 privind Codul administrativ cu modificarile si completarile ulterioare:

În temeiul art. 196, alin. (1), lit. b din OUG nr. 57/2019 privind Codul administrativ cu modificarile si completarile ulterioare;

### DISPUNE:

Art.1 Se aprobă acordarea indemnizației lunare d-nului Militaru Fanica, C.N.P , persoana cu handicap grav, începând cu data de 01 ianuarie 2022.

Art.2 Indemnizația lunară prevăzută la articolul 1 este cuantum egal cu salariul net al asistentului social debutant cu studii medii din unitătile de asistentă socială din sectorul bugetar altele decât cele cu paturi, respectiv în cuantum de lei/luna.

Art.3 Secretarul general al comunei va comunica prezenta dispoziție autorităților și persoanelor interesate în vederea aducerii la îndeplinire după cum urmează: Instituția Prefectului Județului Constanța; Dosar U.A.T: Resurse umane: Dosar personal;  $C.F.P;$ POARTA ALBĂ/27.12.2021

### PRIMAR,

# DELICOTI VASILE

CONTRASEMNEAZĂ. SECRETARUL GENERAL AL COMUNEI POARTA ALBĂ

 $P$ rimar-

### DISPOZITIA NR.334

Privind stabilirea acordarii indemnizatiei lunare d- nei OAIE ANDREEA persoana cu handicap grav, începând cu data de 01.01.2022

VasileDelicoti - Primarul comunei Poarta Albă;

### Având în vedere:

referatul de specialitate nr. 12628 din 22.12.2021 al compartimentului de Resurse Umane; În conformitate cu:

prevederile Legii nr. 153/2017 privind salarizarea personalului plătit din fonduri publice, cu modificarile si completarile ulterioare;

prevederile H.G nr. 1071 din 04.10.2021, pentru stabilirea salariului de baza minim brut pe tara garantat in plata;

În baza art. 155, alin. (1), lit. "a" și alin. 5 lit. "a" din OUG nr. 57/2019 privind Codul administrativ cu modificarile si completarile ulterioare;

În temeiul art. 196, alin. (1), lit. b din OUG nr. 57/2019 privind Codul administrativ cu modificarile si completarile ulterioare;

### DISPUNE:

Art.1 Se aprobă acordarea indemnizatiei lunare d-nei OAIE ANDREEA - persoana cu începând cu data de 01 ianuarie 2022. handicap grav, C.N.P

Art.2 Indemnizația lunară prevăzută la articolul 1 este cuantum egal cu salariul net al asistentului social debutant cu studii medii din unitățile de asistență socială din sectorul bugetar altele decât cele cu paturi, în suma neta de lei lunar.

Art.3 Secretarul general al comunei va comunica prezenta dispoziție autorităților și persoanelor interesate în vederea aducerii la îndeplinire, dupa cum urmeaza:

- Institutia Prefectului;
- Dosar U.A.T:
- $C.F.P$
- Resurse umane; POARTA ALBĂ / 27.12.2021

### PRIMAR.

### **DELICOTI VASILE**

### **CONTRASEMNEAZĂ**

# SECRETARUL GENERAL AL COMUNEI POARTA ALBĂ

**DISPOZITIA N** R.335 Privind stabilirea indemnizației lunare d-nei Patru Florentina, persoana cu cu handicap gray, începând cu data de 01.01.2022

VasileDelicoti - Primarul comunei Poarta Albă;

### Având în vedere:

referatul de specialitate nr. 12628 din 22.12.2021 al compartimentului de Resurse Umane; În conformitate cu:

- prevederile Legii nr. 153/2017 privind salarizarea personalului plătit din fonduri publice, cu modificarile si completarile ulterioare;

# prevederile H.G nr. 1071 din 04.10.2021, pentru stabilirea salariului de baza minim brut pe tara garantat in plata;

În baza art. 155, alin. (1), lit. "a" și alin.5 lit. "a" din OUG nr. 57/2019 privind Codul administrativ cu modificarile si completarile ulterioare;

În temeiul art. 196, alin. (1), lit. b din OUG nr. 57/2019 privind Codul administrativ cu modificarile si completarile ulterioare;

### DISPUNE:

Art.1 Se aprobă acordarea indemnizației lunare d-nei Patru Florentina, C.N.P persoana cu handicap grav, începând cu data de 01 ianuarie 2022.

Art.2 Indemnizația lunară prevăzută la articolul 1 este cuantum egal cu salariul net al asistentului social debutant cu studii medii din unitățile de asistență socială din sectorul bugetar altele decât cele cu paturi, respectiv în cuantum de lei/luna.

Art.3 Secretarul general al comunei va comunica prezenta dispoziție autorităților și persoanelor interesate în vederea aducerii la îndeplinire după cum urmează: Institutia Prefectului Județului Constanta; Dosar U.A.T; Resurse umane; Dosar personal;  $C.F.P;$ POARTA ALBĂ/27.12.2021

### PRIMAR,

### **DELICOTI VASILE**

CONTRASEMNEAZĂ. SECRETARUL GENERAL AL COMUNEI POARTA ALBĂ

#### **DISPOZITIA** N R. 336

Privind stabilirea indemnizației lunare d-nului PATA NICOLAE persoana cu handicap grav, începând cu data de 01.01.2022

Delicoti Vasile, primarul comunei Poarta Albă; Având în vedere:

referatul de specialitate nr. 12628 din 22.12.2021 al compartimentului de Resurse Umane; În conformitate cu:

- prevederile Legii nr. 153/2017 privind salarizarea personalului plătit din fonduri publice, cu modificarile si completarile ulterioare;

# prevederile H.G nr. 1071 din 04.10.2021, pentru stabilirea salariului de baza minim brut pe tara garantat in plata;

În baza art. 155, alin. (1), lit. "a" și alin.5 lit. "a" din OUG nr. 57/2019 privind Codul administrativ cu modificarile si completarile ulterioare;

În temeiul art. 196, alin. (1), lit. b din OUG nr. 57/2019 privind Codul administrativ cu modificarile si completarile ulterioare;

### DISPUNE:

Art.1 Se aprobă acordarea indemnizației lunare d-nului Pata Nicolae, persoana cu handicap grav, C.N.P cu domiciliul în sat Poarta Albă, Strada  $n.$ , bl.  $_{-}$ , ap.  $_{-}$ județul Constanța, începând cu data de 01 ianuarie 2022.

Art.2 Indemnizatia lunară prevăzută la articolul 1 este cuantum egal cu salariul net al asistentului social debutant cu studii medii din unitătile de asistentă socială din sectorul bugetar altele decât cele cu paturi, în suma neta de lei lunar.

Art.3 Secretarul general al unitatii administrativ-teritoriale Poarta Alba va comunica prezenta dispozitie autoritătilor și persoanelor interesate în vederea aducerii la îndeplinire dupa cum urmeaza:

Institutia Prefectului; Dosar U.A.T;  $C.F.P$ Resurse umane;

POARTA ALBĂ /27.12.2021

### PRIMAR,

### **DELICOTI VASILE**

CONTRASEMNEAZĂ SECRETARUL GENERAL AL COMUNEI POARTA ALBĂ,

CUMPĂNAȘU CAMELIA

**ROMÂNIA** JUDETUL CONSTANTA PRIMĂRIA COM. POARTA ALBĂ  $P$ rimar-

#### **DISPOZITIA** N R. 337

# Privind stabilirea indemnizatiei lunare d- nului Pena Ghe.Andrei Florin începând cu data de 01.01.2022

Vasile Delicoti - Primarul comunei Poarta Albă:

### Având în vedere:

referatul de specialitate nr. 12628 din 22.12.2021 al compartimentului de Resurse Umane; În conformitate cu:

prevederile Legii nr. 153/2017 privind salarizarea personalului plătit din fonduri publice, cu modificarile si completarile ulterioare;

prevederile H.G nr. 1071 din 04.10.2021, pentru stabilirea salariului de baza minim brut pe tara garantat in plata;

În baza art. 155, alin. (1), lit. "a" și alin. 5 lit. "a" din OUG nr. 57/2019 privind Codul administrativ cu modificarile si completarile ulterioare;

În temeiul art. 196, alin. (1), lit. b din OUG nr. 57/2019 privind Codul administrativ cu modificarile si completarile ulterioare;

### DISPUNE:

Art.1 Incepand cu data de *01 ianuarie 2022*, se majoreaza indemnizatia lunara in cuantum egal cu salariul net al asistentului social debutant cu studii medii din unitatile de asistenta sociala din sectorul bugetar, altele decat cele cu paturi, lei/luna.

Art.2 Se stabileste indemnizația lunară a d-nului Pena Ghe.Andrei Florin conform

art. 1.

Art.3 Secretarul general al comunei va comunica prezenta dispoziție autorităților și persoanelor interesate în vederea aducerii la îndeplinire.

- Institutia Prefectului ;
- Dosar U.A.T:
- $C.F.P$ :
- Resurse umane; POARTA ALBĂ/28.01.2021

# PRIMAR,

### **DELICOTI VASILE**

# **CONTRASEMNEAZĂ**

# SECRETARUL GENERAL AL COMUNEI POARTA ALBĂ

### **ROMÂNIA JUDETUL CONSTANTA** PRIMĂRIA COMUNEI POARTA ALBĂ  $P$ rimar-

#### **DISPOZITIA** N R. 338

### Privind stabilirea indemnizației lunare d-nului Popa Ionel - Nicusor persoana cu handicap grav, începând cu data de 01.01.2022

Delicoti Vasile, primarul comunei Poarta Albă;

### Având în vedere:

referatul de specialitate nr. 12628 din 22.12.2021 al compartimentului de Resurse Umane; În conformitate cu:

- prevederile Legii nr. 153/2017 privind salarizarea personalului plătit din fonduri publice, cu modificarile si completarile ulterioare;

prevederile H.G nr. 1071 din 04.10.2021, pentru stabilirea salariului de baza minim brut pe tara garantat in plata;

În baza art. 155, alin. (1), lit. "a" si alin. 5 lit. "a" din OUG nr. 57/2019 privind Codul administrativ cu modificarile si completarile ulterioare;

În temeiul art. 196, alin. (1), lit. b din OUG nr. 57/2019 privind Codul administrativ cu modificarile si completarile ulterioare;

### DISPUNE:

Art.1 Se aprobă acordarea indemnizației lunare d-nului Popa Ionel - Nicusor - persoana cu handicap grav, C.N.P cu domiciliul în sat Poarta Albă, Strada  $, nr.$ , județul Constanța, începând cu data de 01 IANUARIE 2022.

Art.2 Indemnizația lunară prevăzută la articolul 1 este cuantum egal cu salariul net al asistentului social debutant cu studii medii din unitătile de asistentă socială din sectorul bugetar altele decât cele cu paturi, în suma neta de lei lunar.

Art.3 Secretarul general al comunei va comunica prezenta dispoziție autorităților și persoanelor interesate în vederea aducerii la îndeplinire, dupa cum urmeaza:

Institutia Prefectului; Dosar U.A.T;  $C.F.P.$ Resurse umane; POARTA ALBĂ / 27.12.2021

# PRIMAR,

### **DELICOTI VASILE**

CONTRASEMNEAZĂ SECRETARUL GENERAL AL COMUNEI POARTA ALBĂ, CUMPĂNAȘU CAMELIA

### **ROMÂNIA JUDETUL CONSTANTA** PRIMĂRIA COMUNEI POARTA ALBĂ  $Pri$ m a r -

#### **DISPOZITIA** N R. 339

Privind stabilirea indemnizației lunare d-nului Popa Lin pentru persoana cu handicap grav Popa Aurelian, începând cu data de 01 IANUARIE 2022

### Delicoti Vasile, primarul comunei Poarta Albă;

### Având în vedere:

referatul de specialitate nr. 12628 din 22.12.2021 al compartimentului de Resurse Umane; În conformitate cu:

prevederile Legii nr. 153/2017 privind salarizarea personalului plătit din fonduri publice, cu modificarile si completarile ulterioare;

# prevederile H.G nr. 1071 din 04.10.2021, pentru stabilirea salariului de baza minim brut pe tara garantat in plata;

În baza art. 155, alin. (1), lit. "a" și alin.5 lit. "a" din OUG nr. 57/2019 privind Codul administrativ cu modificarile si completarile ulterioare;

În temeiul art. 196, alin. (1), lit. b din OUG nr. 57/2019 privind Codul administrativ cu modificarile si completarile ulterioare;

# DISPUNE:

Art.1 Se aprobă acordarea indemnizației lunare d-nului Popa Lin, C.N.P. pentru persoana cu handicap grav Popa Aurelian, C.N.P cu domiciliul în sat Poarta Albă, , bl.\_, ap.\_ județul Constanța, începând cu data de 01 ianuarie 2022. , nr. Strada

Art.2 Indemnizatia lunară prevăzută la articolul 1 este cuantum egal cu salariul net al asistentului social debutant cu studii medii din unitățile de asistență socială din sectorul bugetar lei lunar. altele decât cele cu paturi, în suma neta de

Art.3 Secretarul general al comunei va comunica prezenta dispoziție autorităților și persoanelor interesate în vederea aducerii la îndeplinire după cum urmează:

Institutia Prefectului: Dosar U.A.T:  $C.F.P$ Resurse umane;

POARTA ALBĂ /27.12.2021

### PRIMAR,

# **DELICOTI VASILE**

CONTRASEMNEAZĂ SECRETARUL GENERAL AL COMUNEI POARTA ALBĂ, CUMPĂNASU CAMELIA

### **ROMÂNIA JUDETUL CONSTANTA** PRIMĂRIA COMUNEI POARTA ALBĂ  $P$ rimar-

#### **DISPOZIȚIA** N R. 340

Privind stabilirea indemnizației lunare d-nului Popescu Ion Elvis pentru copilul cu handicap grav Popescu Edwuard Andrei, începând cu data de 01 ianuarie 2022

Delicoti Vasile, primarul comunei Poarta Albă;

### Având în vedere:

referatul de specialitate nr. 12628 din 22.12.2021 al compartimentului de Resurse Umane; În conformitate cu:

- prevederile Legii nr. 153/2017 privind salarizarea personalului plătit din fonduri publice, cu modificarile si completarile ulterioare;

prevederile H.G nr. 1071 din 04.10.2021, pentru stabilirea salariului de baza minim brut pe tara garantat in plata;

În baza art. 155, alin. (1), lit. "a" și alin. 5 lit. "a" din OUG nr. 57/2019 privind Codul administrativ cu modificarile si completarile ulterioare;

În temeiul art. 196, alin. (1), lit. b din OUG nr. 57/2019 privind Codul administrativ cu modificarile si completarile ulterioare;

### DISPUNE:

Art.1 Se aprobă acordarea indemnizației lunare d-nului Popescu Ion Elvis C.N.P. pentru copilul cu handicap grav **Popescu Edwuard Andrei**, C.N.P cu domiciliul în  $, nr.$ localitatea Poarta Alba, Strada , judetul Constanta, începând cu data de 01 ianuarie 2022.

Art.2 Indemnizația lunară prevăzută la articolul 1 este cuantum egal cu salariul net al asistentului social debutant cu studii medii din unitățile de asistență socială din sectorul bugetar altele decât cele cu paturi, în suma neta de lei lunar.

Art.3 Secretarul comunei va comunica prezenta dispoziție autorităților și persoanelor interesate în vederea aducerii la îndeplinire, dupa cum urmeaza:

Institutia Prefectului; Dosar U.A.T:  $C.F.P$ Resurse umane;

POARTA ALBĂ / 27.12.2021

# PRIMAR,

### **DELICOTI VASILE**

CONTRASEMNEAZĂ SECRETARUL GENERAL AL COMUNEI POARTA ALBĂ. CUMPĂNAȘU CAMELIA

#### **DISPOZITIA** N R. 341

Privind stabilirea indemnizației lunare d-nei Roșu Maria persoană cu handicap grav începând cu data de 01.01.2022

Vasile Delicoti - Primarul comunei Poarta Albă;

### Având în vedere:

referatul de specialitate nr. 12628 din 22.12.2021 al compartimentului de Resurse Umane; În conformitate cu:

prevederile Legii nr. 153/2017 privind salarizarea personalului plătit din fonduri publice, cu modificarile si completarile ulterioare;

prevederile H.G nr. 1071 din 04.10.2021, pentru stabilirea salariului de baza minim brut pe tara garantat in plata;

În baza art. 155, alin. (1), lit. "a" și alin.5 lit. "a" din OUG nr. 57/2019 privind Codul administrativ cu modificarile si completarile ulterioare;

În temeiul art. 196, alin. (1), lit. b din OUG nr. 57/2019 privind Codul administrativ cu modificarile si completarile ulterioare;

### DISPUNE:

Art.1 Incepand cu data de *01 ianuarie 2022*, se majoreaza indemnizatia lunara, in cuantum egal cu salariul net al asistentului social debutant cu studii medii din unitatile de asistenta sociala din sectorul bugetar, altele decat cele cu paturi la lei/luna.

Art.2 Se stabileste indemnizația lunară a d-nei Roșu Maria persoană cu handicap grav conform art.1.

comunei va comunica prezenta dispoziție autorităților și Art.3 Secretarul general al persoanelor interesate în vederea aducerii la îndeplinire.

- Institutia Prefectului;
- Dosar U.A.T:
- $C.F.P$ :
- Resurse umane;

POARTA ALBĂ/27.12.2021

### PRIMAR,

## **DELICOTI VASILE**

### **CONTRASEMNEAZĂ**

SECRETARUL GENERAL AL COMUNEI POARTA ALBĂ

**ROMÂNIA** JUDEȚUL CONSTANȚA PRIMĂRIA COMUNEI POARTA ALBĂ  $P$ rimar-

# DISPOZITIA NR.342

Privind stabilirea indemnizatiei lunare d-nului Serbanescu Alexandru - Mihai persoana cu handicap grav, începând cu data de 01.01.2022

Delicoti Vasile, primarul comunei Poarta Albă;

### Având în vedere:

referatul de specialitate nr. 12628 din 22.12.2021 al compartimentului de Resurse Umane; În conformitate cu:

- prevederile Legii nr. 153/2017 privind salarizarea personalului plătit din fonduri publice, cu modificarile si completarile ulterioare;

# prevederile H.G nr. 1071 din 04.10.2021, pentru stabilirea salariului de baza minim brut pe tara garantat in plata;

În baza art. 155, alin. (1), lit. "a" și alin.5 lit. "a" din OUG nr. 57/2019 privind Codul administrativ cu modificarile si completarile ulterioare;

În temeiul art. 196, alin. (1), lit. b din OUG nr. 57/2019 privind Codul administrativ cu modificarile si completarile ulterioare;

# DISPUNE:

**Art.1** Se aprobă acordarea indemnizatiei lunare d-nului Serbanescu Alexandru – Mihai persoana cu handicap grav, C.N.P cu domiciliul în sat Poarta Albă. , Comuna Poarta Alba, județul Constanța, începând cu data de 01 strada , nr. ianuarie 2022.

Art.2 Indemnizatia lunară prevăzută la articolul 1 este cuantum egal cu salariul net al asistentului social debutant cu studii medii din unitățile de asistență socială din lei lunar. sectorul bugetar altele decât cele cu paturi, în suma neta de

Art.3 Secretarul general al comunei va comunica prezenta dispozitie autoritătilor si persoanelor interesate în vederea aducerii la îndeplinire, dupa cum urmeaza:

Institutia Prefectului; Dosar U.A.T;  $C.F.P;$ Resurse umane;

POARTA ALBĂ /28.01.2021

### PRIMAR,

### **DELICOTI VASILE**

CONTRASEMNEAZĂ SECRETARUL GENERAL AL COMUNEI POARTA ALBĂ, CUMPĂNAȘU CAMELIA

#### **DISPOZITIA** N R. 343

Privind stabilirea indemnizatiei lunare d- nei Simion Teodora persoana cu handicap grav, începând cu data de 01.01.2022

Vasile Delicoti - Primarul comunei Poarta Albă;

### Având în vedere:

referatul de specialitate nr. 12628 din 22.12.2021 al compartimentului de Resurse Umane; În conformitate cu:

- prevederile Legii nr. 153/2017 privind salarizarea personalului plătit din fonduri publice, cu modificarile si completarile ulterioare:

prevederile H.G nr. 1071 din 04.10.2021, pentru stabilirea salariului de baza minim brut pe tara garantat in plata;

În baza art. 155, alin. (1), lit. "a" și alin.5 lit. "a" din OUG nr. 57/2019 privind Codul administrativ cu modificarile si completarile ulterioare;

În temeiul art. 196, alin. (1), lit. b din OUG nr. 57/2019 privind Codul administrativ cu modificarile si completarile ulterioare:

# DISPUNE:

 $Art.1$ Incepand cu data de 01 ianuarie 2022, se majoreaza indemnizatia lunara in cuantum egal cu salariul net al asistentului social debutant cu studii medii, din unitatile de asistenta sociala din sectorul bugetar, altele decat cele cu paturi, in suma de lei/luna.

Se aprobă stabilirea indemnizației lunare d-nei Simion Teodora - persoană cu  $Art.2$ handicap grav, C.N.P 2410523135713, conform art.1

Art.3 Secretarul comunei va comunica prezenta dispoziție autorităților și persoanelor interesate în vederea aducerii la îndeplinire, dupa cum urmeaza :

Institutia Prefectului;

Dosar U.A.T:

 $C.F.P$ ;

Resurse umane; POARTA ALBĂ/ 27.12.2021

# PRIMAR,

### **DELICOTI VASILE**

### **CONTRASEMNEAZĂ**

## SECRETARUL COMUNEI POARTA ALBĂ

#### **DISPOZITIA** N R. 344

Privind stabilirea indemnizatiei lunare d-nei TOIA CRISTINA pentru copilul cu handicap grav CHIRITA LUCA STEFAN, începând cu data de 01 ianuarie 2022

VasileDelicoti - Primarul comunei Poarta Albă;

### Având în vedere:

referatul de specialitate nr. 12628 din 22.12.2021 al compartimentului de Resurse Umane; În conformitate cu:

prevederile Legii nr. 153/2017 privind salarizarea personalului plătit din fonduri publice, cu modificarile si completarile ulterioare;

# prevederile H.G nr. 1071 din 04.10.2021, pentru stabilirea salariului de baza minim brut pe tara garantat in plata;

În baza art. 155, alin. (1), lit. "a" și alin.5 lit. "a" din OUG nr. 57/2019 privind Codul administrativ cu modificarile si completarile ulterioare:

În temeiul art. 196, alin. (1), lit. b din OUG nr. 57/2019 privind Codul administrativ cu modificarile si completarile ulterioare;

### DISPUNE:

Art.1 Se aprobă acordarea indemnizației lunare d-nei Toia Cristina, C.N.P pentru copilul cu handicap grav CHIRITA LUCA STEFAN, C.N.P. , începând cu data de 01 ianuarie 2022.

 $Art.2$ Indemnizația lunară prevăzută la articolul 1 este cuantum egal cu salariul net al asistentului social debutant cu studii medii din unitățile de asistență socială din sectorul bugetar altele decât cele cu paturi, respectiv în cuantum de lei/luna.

Secretarul general al comunei va comunica prezenta dispozitie autorităților și Art.3 persoanelor interesate în vederea aducerii la îndeplinire după cum urmează: Institutia Prefectului Judetului Constanta; Dosar U.A.T: Resurse umane; Dosar personal:

POARTA ALBĂ/27.12.2021

### PRIMAR,

# **DELICOTI VASILE**

CONTRASEMNEAZĂ, SECRETARUL GENERAL AL COMUNEI POARTA ALBĂ

#### **DISPOZITIA** N R.345

Privind stabilirea indemnizatiei lunare d-nei Vizitiu Mihaela,

pentru copilul cu handicap grav Vizitiu Mircea Gabriel, începând cu data de 01.01.2022

Vasile Delicoti - Primarul comunei Poarta Albă;

### Având în vedere:

referatul de specialitate nr. 12628 din 22.12.2021 al compartimentului de Resurse Umane; În conformitate cu:

- prevederile Legii nr. 153/2017 privind salarizarea personalului plătit din fonduri publice, cu modificarile si completarile ulterioare;

prevederile H.G nr. 1071 din 04.10.2021, pentru stabilirea salariului de baza minim brut pe tara garantat in plata;

În baza art. 155, alin. (1), lit. "a" și alin. 5 lit. "a" din OUG nr. 57/2019 privind Codul administrativ cu modificarile si completarile ulterioare;

În temeiul art. 196, alin. (1), lit. b din OUG nr. 57/2019 privind Codul administrativ cu modificarile si completarile ulterioare;

## DISPUNE:

Art.1 Se aprobă acordarea indemnizației lunare d-nei Vizitiu Mihaela, C.N.P începând cu data de 01 ianuarie 2022, pentru copilul cu handicap grav Vizitiu Mircea Gabriel,  $C.N.P$ 

Art.2 Indemnizația lunară prevăzută la articolul 1 este in cuantum egal cu salariul net al asistentului social debutant cu studii medii din unitățile de asistență socială din sectorul bugetar altele decât cele cu paturi, respectiv în cuantum de lei/luna.

Art.3 Secretarul comunei va comunica prezenta dispoziție autorităților și persoanelor interesate în vederea aducerii la îndeplinire dupa cum urmeaza:

Dosar U.A.T ComunaPoarta Alba; InstitutiaPrefectului Constanta; ResurseUmane; Dosar Personal:  $C.F.P.$ POARTA ALBĂ/ 28.01.2021

### PRIMAR,

### **VASILE DELICOTI**

### **CONTRASEMNEAZĂ**

# SECRETARUL COMUNEI POARTA ALBĂ
#### **DISPOZITIA N** R.346

Privind stabilirea indemnizatiei lunare d-lui BANTOI DUMITRU persoana cu handicap grav, începând cu data de 01.01.2022

Vasile Delicoti - Primarul comunei Poarta Albă:

#### Având în vedere:

referatul de specialitate nr. 12628 din 22.12.2021 al compartimentului de Resurse Umane; In conformitate cu:

prevederile Legii nr. 153/2017 privind salarizarea personalului plătit din fonduri publice, cu modificarile si completarile ulterioare;

- prevederile H.G nr. 1071 din 04.10.2021, pentru stabilirea salariului de baza minim brut pe tara garantat in plata;

În baza art. 155, alin. (1), lit. "a" și alin.5 lit. "a" din OUG nr. 57/2019 privind Codul administrativ:

In temeiul art. 196, alin. (1), lit. b din OUG nr. 57/2019 privind Codul administrativ.

## DISPUNE:

Art.1 Se aprobă acordarea indemnizației lunare incepand cu data de 01 *ianuarie 2022*, in cuantum egal cu salariul net al asistentului social debutant cu studii medii din unitatile de asistenta sociala din sectorul bugetar, altele decat cele cu paturi, in suma neta de lei/luna.

Art.2 Se stabilește indemnizația lunară a d-nului Bantoi Dumitru conform art. 1.

Art.3 Secretarul general al comunei va comunica prezenta dispoziție autorităților și persoanelor interesate în vederea aducerii la îndeplinire.

- Institutia Prefectului;
- Dosar U.A.T;
- $C.F.P$ ;
- Resurse umane ; POARTA ALBĂ/ 27.12.2021

## PRIMAR,

## **DELICOTI VASILE**

#### **CONTRASEMNEAZĂ**

#### SECRETARUL COMUNEI POARTA ALBĂ

#### **Cumpanasu Camelia**

### **ROMÂNIA** JUDETUL CONSTANTA Primăria COMUNEI POARTA ALBĂ PRIMAR-

#### DISPOZIȚIA Nr. 347

### Privind: rectificarea actului de naștere nr. 66 din 11.11.1955 înregistrat la primăria com. Poarta Albă, jud. Constanța, privind pe MANEA ION, în exemplarul I și II, și a actului de căsătorie nr. 20 din 06.05.1989 înregistrat la primăria com. Poarta Albă, jud. Constanța, privind pe MANEA ION și TONU MARIA, în exemplarul I și II.

#### Delicoti Vasile, primarul Comunei Poarta Albă, judetul Constanta,

Având în vedere:

- actele doveditoare prin care se sustine oportunitatea și legalitatea rectificării din oficiu a actului de naștere, exemplarul I și II, privind pe MANEA ION, înregistrat sub nr. 66 din data de 11.11.1955 de către Primăria Com. Poarta Albă, județul Constanța și a actului de căsătorie, exemplarul I și II, privind pe MANEA ION și TONU MARIA, înregistrat sub nr. 20 din data de 06.05.1989 de către Primăria Com. Poarta Albă, județul Constanța.
- adresa numărul 13726 din data de 07.10.2021 emisă de Primăria Com. Poarta Albă, județul Constanța, privind dosarul de rectificare, precum și avizul favorabil numărul D 17691 din 12.11.2021, emis de Direcția Generală de Evidență a Persoanelor Constanța prin care se avizează rectificarea actului de naștere nr. 66 din 11.11.1955, privind pe MANEA ION, în sensul că la rubrica privind "prenumele mamei titularului", în exemplarul I și II să se treacă "EVANGHELIȚA" în loc de "VANGHELIȚA" și a actului de căsătorie nr. 20 din 06.05.1989, privind pe MANEA ION și TONU MARIA, în sensul că la rubrica privind "prenumele mamei soțului", în exemplarul I și II să se treacă "EVANGHELIȚA" în loc de "VANGHELIȚA", înregistrate cu înscrisuri eronate.
- referatul nr. 13726 din 07.10.2021 întocmit de ofiterul de stare civilă delegat, prin care se constată îndeplinirea conditiilor prevăzute de lege și se susține emiterea dispoziției de rectificare a actului de naștere nr. 66 din 11.11.1955, privind pe MANEA ION și a actului de căsătorie nr. 20 din 06.05.1989, privind pe MANEA ION și TONU MARIA.
- În conformitate cu dispozițiile art. 58 alin.1 din Legea nr. 119/1996 privind actele de stare civilă modificată și completată;

În baza art. 155 alin (1) lit. **a**, alin (2) lit. **a**, art. 156 alin (1), art. 243 alin (1) lit. **a** din OUG nr. 57/2019 - privind Codul Administrativ, cu modificările și completările ulterioare;

În temeiul art. 196 alin (1) lit. **b** din OUG nr. 57/2019 – privind Codul Administrativ, cu modificările și completările ulterioare:

#### DISPUN:

Art.1 Se rectifică actul de nastere nr. 66 din 11.11.1955, privind pe MANEA ION, înregistrat la Primăria Com. Poarta Albă, județul Constanța, în sensul că la rubrica "prenumele mamei titularului", în exemplarul I și II, să se treacă "EVANGHELIȚA" în loc de "VANGHELIȚA";

Se rectifică actul de căsătorie nr. 20 din 06.05.1989, privind pe MANEA ION și TONU MARIA, înregistrat la Primăria Com. Poarta Albă, județul Constanța, în sensul că la rubrica "prenumele mamei soțului", în exemplarul 1 și II, să se treacă "EVANGHELIȚA" în loc de "VANGHELIȚA", înregistrate cu înscrisuri eronate;

Art. 2 În sensul celor mentionate la art. 1 din prezenta dispoziție, ofiterul de stare civilă delegat va îndeplini toate formalitătile legale ce se impun în vederea aducerii la îndeplinire a prezentei dispozitii, inclusiv va comunica petentului prezenta dispoziție;

Art. 3 Prezenta dispozitie se comunică celor în drept și poate fi contestată în termen de 30 de zile de la comunicare la instanța competentă în conformitate cu legislația în vigoare.

Art. 4 Prezenta dispoziție se comunică de către secretarul general al Comunei Poarta Albă în conformitate cu art. 197 din OUG nr. 57/2019 - privind Codul Administrativ : Instituția Prefectului - Județul Constanța; Dosar U.A.T Poarta Albă: Stare Civilă

Persoanei nominalizate.

POARTA ALBĂ / 29.12.2021

#### PRIMAR,

#### **DELICOTI VASILE**

CONTRASEMNEAZĂ SECRETARUL GENERAL AL COM. POARTA ALBĂ

CUMPĂNAȘU CAMELIA

## ROMÂNIA Judetul: Constanta Primăria ComuneiPoarta Albă  $P$ rimar-

#### **DISPOZITIA N** R.348

Privind stabilirea salariului de baza d-lui AVRAM TOADER, sofer I, începând cu data de 01.12.2021

# Delicoti Vasile, primarul comunei Poarta Albă;

## Având în vedere:

- referatul de specialitate nr. 11701 din 02.12.2021 al compartimentului de Resurse Umane;
- H.C.L. nr. 208 / 21 decembrie 2017;
- H.C.L nr.153 din 25.10.2018, privind modificarea coeficientilor care stau la baza determinarii salariilor de baza pentru functiile contractuale din cadrul institutiei publice U.A.T.Comuna Poarta Alba:

#### În conformitate cu:

prevederile art.11, art.`12 si art.13 din LEGEA - CADRU nr. 153/2017 privind salarizarea personalului plătit din fonduri publice, cu modificarile si completarile ulterioare;

- prevederile H.G nr. 4/2021 pentru stabilirea salariului de baza minim brut pe tara *garantat in plata;* 

În baza art. 155 alin. (1), lit.a) si lit. c), alin. (4), lit.a) din O.U.G nr. 57/2019 privind Codul administrativ:

In temeiul art. 196 alin.(1) lit. b), art.243, alin.(1), lit.a) din O.U.G nr.  $57/2019$  privind Codul administrativ:

### DISPUNE:

Art.1 Începând cu 01 decembrie 2021, d-lui Avram Toader - personal contractual, angajat în funcția de sofer I, în cadrul compartimentului "Gospodarie Comunala si Salubritate", i se stabileste salariu de bază lunar brut, dupa cum urmeaza :

- $gradatia = 5;$
- Coeficient de ierarhizare = 2;
- salariul de bază = lei

indemnizatia de hrana in suma fixa de  $1e$ i:

Art. 2 Prezenta dispozitie poate fi contestată conform art.1, art.7 si art. 11 din Legea nr. 554/2004 a Contenciosului Administrativ la autoritatea sau instanta competentă material și teritorial.

Art.3 Compartimentul Financiar contabilitate, secretarul, și responsabilul în domeniul resurselor umane din cadrul primăriei comunei Poarta Alba vor duce la îndeplinire prevederile prezentei dispoziții.

Art.4 Secretarul general al comunei va comunica prezenta dispozitie autorităților și persoanelor interesate în vederea aducerii la îndeplinire dupa cum urmeaza:

Institutia Prefectului: Dosar Dispozitii Primarie; Responsabil Resurse Umane, Dosar personal;  $C.F.P$ ; Poarta Albă / 29.12.2021

#### PRIMAR,

## **DELICOTI VASILE**

**AVIZAT PENTRU LEGALITATE** SECRETARUL GENERAL AL COMUNEI, **CUMPANASU CAMELIA** 

#### **DISPOZITIA** N R. 349

## Privind stabilirea salariului de baza d-nei Bohan Elena asistent personal al persoanei cu handicap grav Belibou Cristian Florin, începând cu data de 01.01.2022

Delicoti Vasile- primarul comunei Poarta Albă;

Avand in vedere:

H.C.L. nr. 208 / 21 decembrie 2017;

H.C.L nr.153 din 25.10.2018, privind modificarea coeficientilor care stau la baza

determinarii salariilor de baza pentru functiile contractuale din cadrul institutiei publice U.A.T.Comuna Poarta Alba:

În conformitate cu:

prevederile art.11, art.`12 si art.13 din LEGEA - CADRU nr. 153/2017 privind salarizarea personalului plătit din fonduri publice, cu modificarile si completarile ulterioare;

prevederile H.G nr. 4/2021 pentru stabilirea salariului de baza minim brut pe tara garantat in plata;

În baza art. 155 alin. (1), lit.a) si lit. c), alin. (4), lit.a) din O.U.G nr. 57/2019 privind Codul administrativ;

În temeiul art. 196 alin.(1) lit. b), art.243, alin.(1), lit.a) din O.U.G nr. 57/2019 privind Codul administrativ;

#### DISPUNE:

Art.1 Se aprobă salariul de baza d-nei Bohan Elena, C.N.P

începând cu data de 01.01.2022, asistent personal al persoanei cu handicap grav Belibou Cristian cu un salariu de bază lunar brut de: Florin, C.N.P

gradatia de vechime = $0$ ;

- coeficient de ierarhizare =  $1.01$ :

- salariul de bază = lei lunar brut;

Art.2 Secretarul general al unitatii administrativ-teritoriale Poarta Alba va comunica prezenta dispoziție autorităților și persoanelor interesate în vederea aducerii la îndeplinire dupa cum urmeaza:

Institutia Prefectului;

Dosar Dispozitii Primarie;

Responsabil Resurse Umane ; Dosar personal; POARTA ALBĂ/ 29.12.2021

#### PRIMAR.

### **DELICOTI VASILE**

CONTRASEMNEAZĂ SECRETARUL GENERAL AL COMUNEI POARTA ALBĂ, CUMPĂNAȘU CAMELIA

#### **DISPOZITIA N** R.350

Privind incetarea indemnizatiei lunare d-nei Vizitiu Mihaela pentru copilul cu handicap grav Vizitiu Mircea Gabriel, începând cu data de 09.01.2022

VASILE DELICOTI Primarul comunei Poarta Albă;

Avand in vedere Certificatul de incadrare a copilului cu dizabilitati intr-un grad de handicap Nr.D9 din 09.01.2020, eliberat de Comisia pentru Protectia Copilului Constanta:

**În conformitate** cu prevederile art. 55, lit. b din legea nr. 53/2003 republicata privind Codul Muncii;

În baza art. 155, alin. (1), lit. "a"și alin. 5 lit. "a" din OUG nr. 57/2019 privind Codul administrativ;

În temeiul art. 196, alin. (1), lit. b din OUG nr. 57/2019 privind Codul administrativ.

## DISPUNE:

Art.1 Incepand cu data de 09.01.2022, inceteaza indemnizatia dnei Vizitiu Mihaela, CNP pentru copilul cu handicap grav Vizitiu Mircea Gabriel, CNP

Art.2 Secretarul general al comunei va comunica prezenta dispoziție autorităților și persoanelor interesate în vederea aducerii la îndeplinire dupa cum urmeaza:

- 1. Institutia Prefectului Judetului Constanta;
- 2. Dosar U.A.T. Comuna Poarta Alba;
- 3. Resurse umane:
- 4. C.F.P:
- 5. Titular Vizitiu Mihaela.

POARTA ALBĂ /29.12.2021

## PRIMAR,

## **VASILE DELICOTI**

CONTRASEMNEAZĂ SECRETARUL GENERAL AL COMUNEI POARTA ALBĂ. CUMPĂNAȘU CAMELIA

## **ROMÂNIA JUDETUL CONSTANTA** PRIMĂRIA COM. POARTA ALBĂ

 $P$ rimar-

#### **DISPOZITIA** N R.351

Privind acordarea indemnizatiei lunare d-nei Vizitiu Mihaela. pentru copilul cu handicap grav Vizitiu Mircea Gabriel, începând cu data de 09.01.2022

#### Vasile Delicoti - Primarul comunei Poarta Albă;

#### Având în vedere:

cererea nr. 12708 din 29.12.2021 a d-nei Vizitiu Mihaela, domiciliata în localitatea Poarta Alba, Comuna Poarta Albă, Strada Calea Bucuresti, nr. 2G, județul Constanța, prin care solicita acordarea indemnizației lunare pentru copilul cu handicap grav;

Văzând certificatul de încadrare într-o categorie de persoane cu handicap care necesită protectie specială nr. D1218 din 16.12.2021, eliberat de Consiliul județean Constanța - Comisia pentru protectia copilului Constanta, cu termen de valabilitate 24 luni pana la data de 16.12.2023:

## În conformitate cu:

prevederile Legii nr. 448/6.12.2006;

prevederile H.G. nr. 268/14.03.2007 pentru aprobarea Normelor metodologice de

aplicare a prevederilor Legii nr. 448/2006 privind protectia și promovarea drepturilor persoanelor cu handicap;

- prevederile Legii nr. 153/2017 privind salarizarea personalului plătit din fonduri publice, cu modificarile si completarile ulterioare:

## prevederile H.G nr. 1071 din 04.10.2021, pentru stabilirea salariului de baza minim brut pe tara garantat in plata;

În baza art. 155, alin. (1), lit. "a" și alin.5 lit. "a" din OUG nr. 57/2019 privind Codul administrativ cu modificarile si completarile ulterioare;

În temeiul art. 196, alin. (1), lit. b din OUG nr. 57/2019 privind Codul administrativ cu modificarile si completarile ulterioare;

### DISPUNE:

Art.1 Se aprobă acordarea indemnizatiei lunare d-nei Vizitiu Mihaela, C.N.P începând cu data de 09 ianuarie 2022, pentru copilul cu handicap grav Vizitiu Mircea Gabriel,  $C.N.P$ 

**Art.2** Indemnizația lunară prevăzută la articolul 1 este in cuantum egal cu salariul net al asistentului social debutant cu studii medii din unitătile de asistentă socială din sectorul bugetar altele decât cele cu paturi, respectiv în cuantum de lei/luna.

Art.3 Secretarul comunei va comunica prezenta dispoziție autorităților și persoanelor interesate în vederea aducerii la îndeplinire dupa cum urmeaza: Dosar U.A.T ComunaPoarta Alba;

InstitutiaPrefectului Constanta; ResurseUmane: Dosar Personal:  $C.F.P.$ POARTA ALBĂ/ 29.12.2021

#### PRIMAR,

#### **VASILE DELICOTI**

### CONTRASEMNEAZĂ

#### SECRETARUL COMUNEI POARTA ALBĂ

**Cumpanasu Camelia** 

## **ROMÂNIA** JUDEȚUL CONSTANȚA PRIMĂRIA COM. POARTA ALBĂ

Primar-

## DISPOZITIANR. 352

Privind numirea curatorului special pentru minorul Cocos Laurentiu-Florin

## Delicoti Vasile - Primarul comunei Poarta Albă;

Având în vedere:

adresa nr. 907/14.12.2021, emisă de Biroul Individual Notarial Toma Cătălin-Marius din Municipiul Medgidia, înregistrată la sediul Primăriei comunei Poarta Albă cu nr. 12351 din 15.12.2021 prin care se solicită numirea curatorului special pentru minorul Cocoș Laurențiu-Florin, în persoana doamnei Dănilă Victoria, cu domiciliul în sat Poarta , jud. Constanța, în scopul de a asista Albă, com. Poarta Albă, str. , nr. si a încuviinta actele minorului, în calitate de fiu, la dezbateresa succesiunii de pe urma defunctului tată, Cocoș Constantin, decedat la data de

Referatul nr.12351/29.12.2021 al Compartimentului Asistență Socială, prin care se propune numirea curatorului special pentru minorul Cocos Laurențiu-Florin;

In conformitate cu prevederile art. 150, alin.1 si alin.3 coroborat cu art. 1106-1133 din Codul Civil și art. 229, alin. 3.2 din Legea nr.  $71/2011$  pentru punerea în aplicare a Legii nr. 287/2009 privind Codul Civil, republicată, cu modificările și completările ulterioare:

În baza art. 155 alin. (1) lit. "a" și alin. (2) din O.U.G nr.  $57/2019$  privind Codul Administrativ, cu modificările și completările ulterioare ;

alin. 1 lit. b din O.U.G nr. 57/2019 privind Codul În temeiul art. 196 Administrativ, cu modificările și completările ulterioare ;

## DISPUNE:

Art.1 Se numeste doamna Dănilă Victoria domiciliată în sat Poarta Albă, com. , jud. Constanța, având CNP -Poarta Albă, strada , identificată  $, nr.$ , în calitate de curator special, în vederea asistării și încuviințării cu C.I seria nr. , născut la data de actelor minorului Cocos Laurențiu-Florin, CNP , în Mun. Medgidia, jud. Constanta, în calitate de fiu al defunctului Cocos Constantin, cu ocazia perfectării Declaratiei de optiune succesorală (acceptare a succesiunii), a Actului de lichidare a comunitătii legale de bunuri a defunctului si a Încheierii finale în baza căreia se va elibera certificatul de moștenitor;

(1) Curatorul special Dănilă Victoria va duce la îndeplinire prevederile Art.2 prezentei dispoziții, care încetează odată ce procedura notarială menționată la art.1 va fi finalizată;

(2) Curatorul special Dănilă Victoria va prezenta Compartimentului Administratie Publică, Stare Civilă și Autoritate Tutelară din cadrul Primăriei comunei Poarta Albă, o copie a Certificatului de Mostenitor;

Art.3 Secretarul general al comunei va comunica prezenta dispozitie autoritătilor si persoanelor interesate în vederea aducerii la îndeplinire și o va face publică prin afișare.

## POARTA ALBĂ / 30.12.2021

## PRIMAR, **VASILE DELICOTI**

CONTRASEMNEAZĂ SECRETARUL COMUNEI POARTA ALBĂ CAMELIA CUMPĂNASU